# **Machine-Level Programming III: Procedures**

15-213/18-213/14-513/15-513: Introduction to Computer Systems 7<sup>th</sup> Lecture, February 7<sup>th</sup> 2019

Bryant and O'Hallaron, Computer Systems: A Programmer's Perspective, Third Edition

# **Today**

#### **Procedures**

- **Mechanisms**
- **Stack Structure**
- **Calling Conventions**
	- **Passing control**
	- **Passing data**
	- **Managing local data**
- **Illustration of Recursion**

#### **Passing control**

- To beginning of procedure code
- Back to return point

#### **Passing data**

- Procedure arguments
- Return value

- Allocate during procedure execution
- Deallocate upon return
- $\blacksquare$  Mechanisms all implemented with **machine instructions**
- **x86-64 implementation of a procedure uses only those mechanisms required**

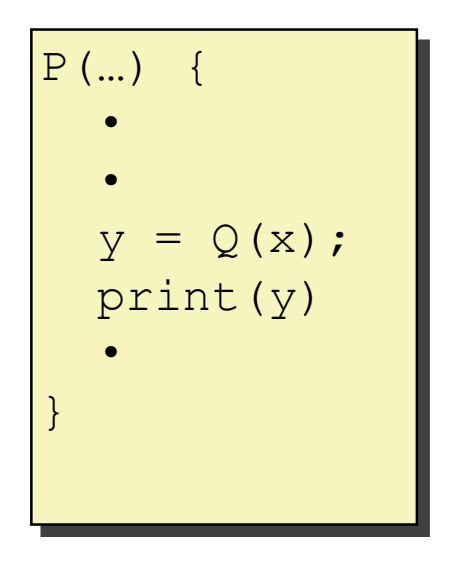

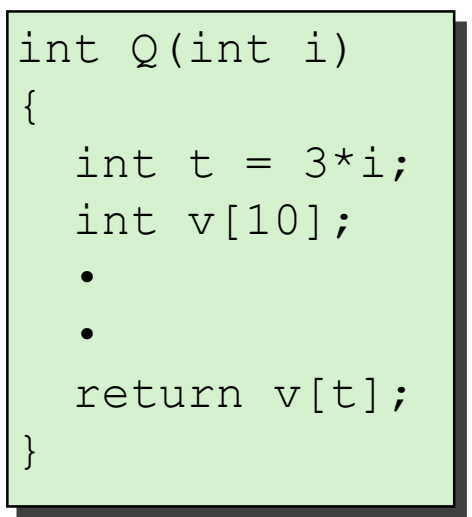

### **Passing control**

- To beginning of procedure code
- **Back to return point**

#### **Passing data**

- Procedure arguments
- Return value

- Allocate during procedure execution
- Deallocate upon return
- **Mechanisms all implemented with machine instructions**
- **x86-64 implementation of a procedure uses only those mechanisms required**

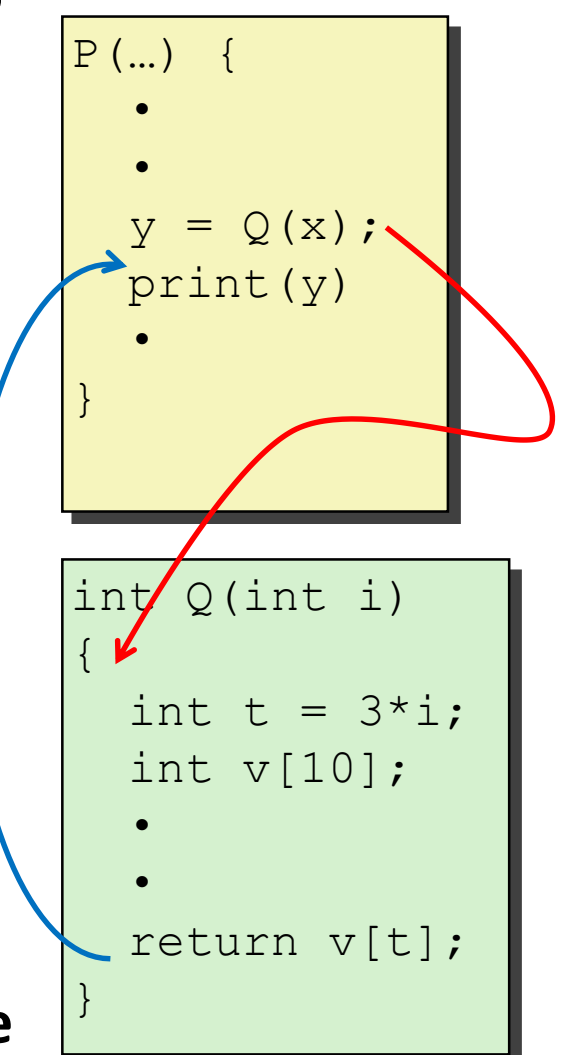

### **Passing control**

- To beginning of procedure code
- Back to return point

#### **Passing data**

- **Procedure arguments**
- **Return value**

- Allocate during procedure execution
- Deallocate upon return
- $\blacksquare$  Mechanisms all implemented with **machine instructions**
- **x86-64 implementation of a procedure uses only those mechanisms required**

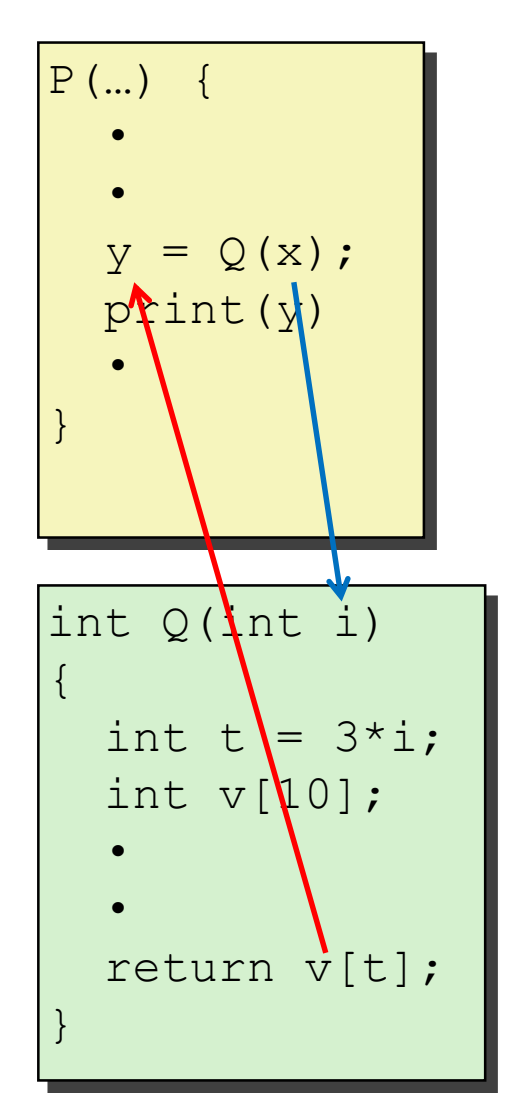

#### **Passing control**

- To beginning of procedure code
- Back to return point

#### **Passing data**

- Procedure arguments
- Return value

- Allocate during procedure execution
- Deallocate upon return
- **Mechanisms all implemented with machine instructions**
- **x86-64 implementation of a procedure uses only those mechanisms required**

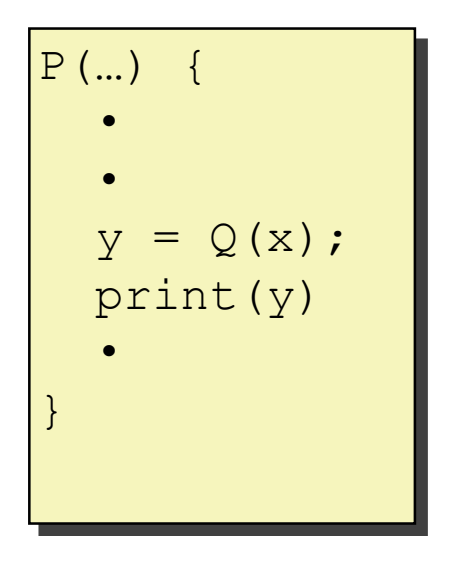

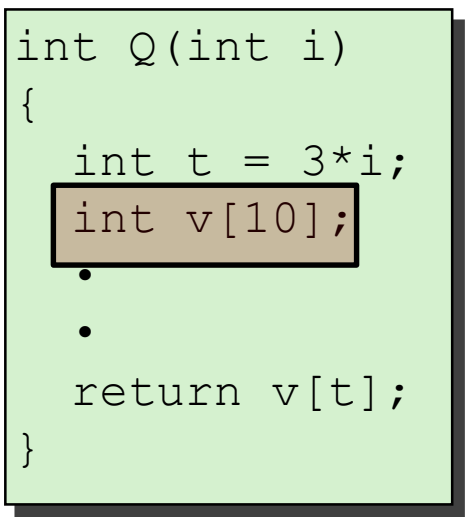

 **Passing control**  $\blacksquare$  To beginning the procedure **Example 2** Back to return point **Paraget** <u>e</u> make up the **Application Binary Interface** este during procedure execution and the control of the control of the control of the control of the control of <u>م</u>  $\mathcal{L} = \mathcal{L} \times \mathcal{L}$ pices a <u>| r</u> Machine instructions implement the mechanisms, but the choices are determined by designers. These choices **(ABI)**.

 $D($ 

- Deallocate upon return
- **Mechanisms all implemented with machine instructions**
- **x86-64 implementation of a procedure uses only those mechanisms required**

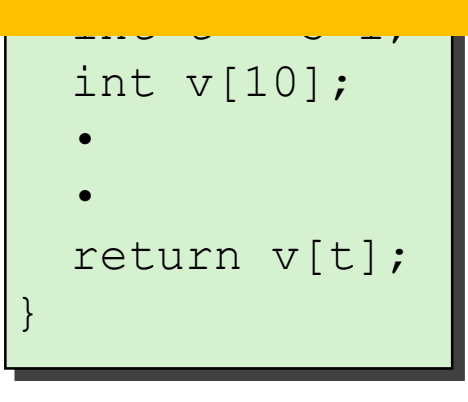

# **Today**

#### **Procedures**

■ **Mechanisms** 

#### ▪ **Stack Structure**

- **Calling Conventions**
	- **Passing control**
	- **Passing data**
	- **Managing local data**
- **Illustration of Recursion**

### **x86-64 Stack**

#### **Region of memory managed with stack discipline**

- Memory viewed as array of bytes.
- Different regions have different purposes.
- (Like ABI, a policy decision)

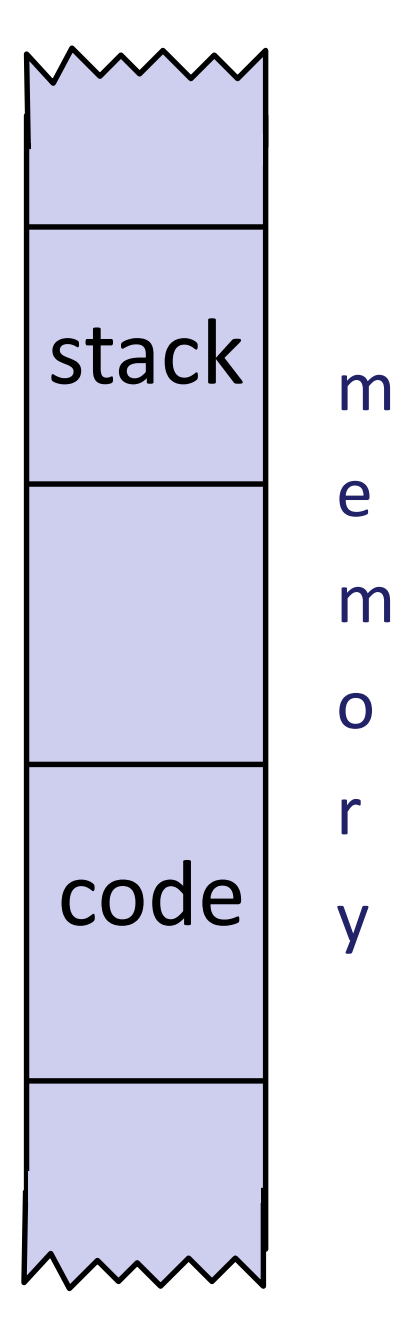

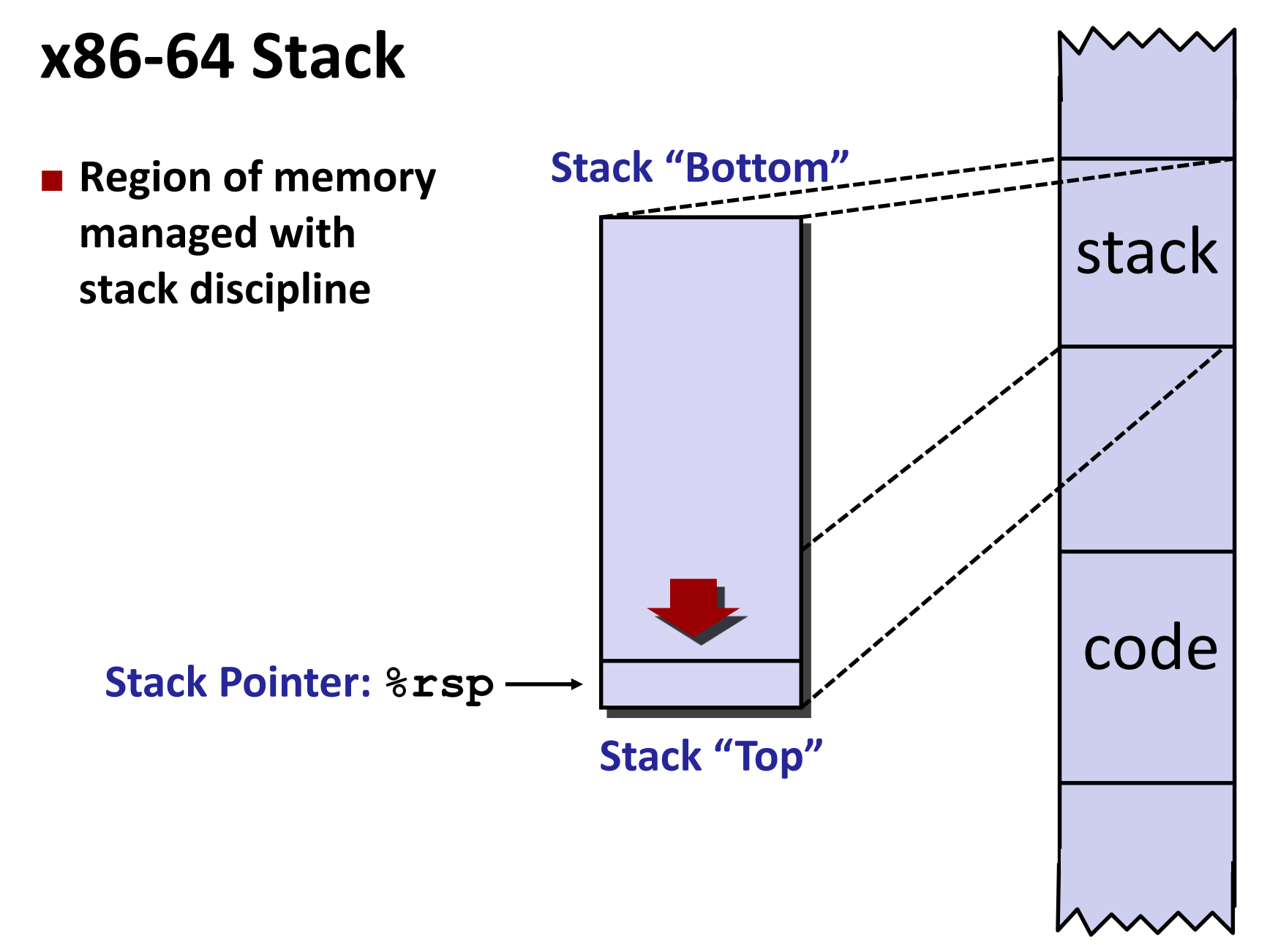

### **x86-64 Stack**

 **Region of memory managed with stack discipline Grows toward lower addresses Register %rsp contains lowest stack address** ■ address of "top" element **Stack Pointer: %rsp** Stack Grows Down Increasing Addresses **Stack "Top" Stack "Bottom"**

### **x86-64 Stack: Push**

#### **pushq** *Src*

- Fetch operand at Src
- Decrement **%rsp** by 8
- Write operand at address given by  $\text{\texttt{s}rsp}$

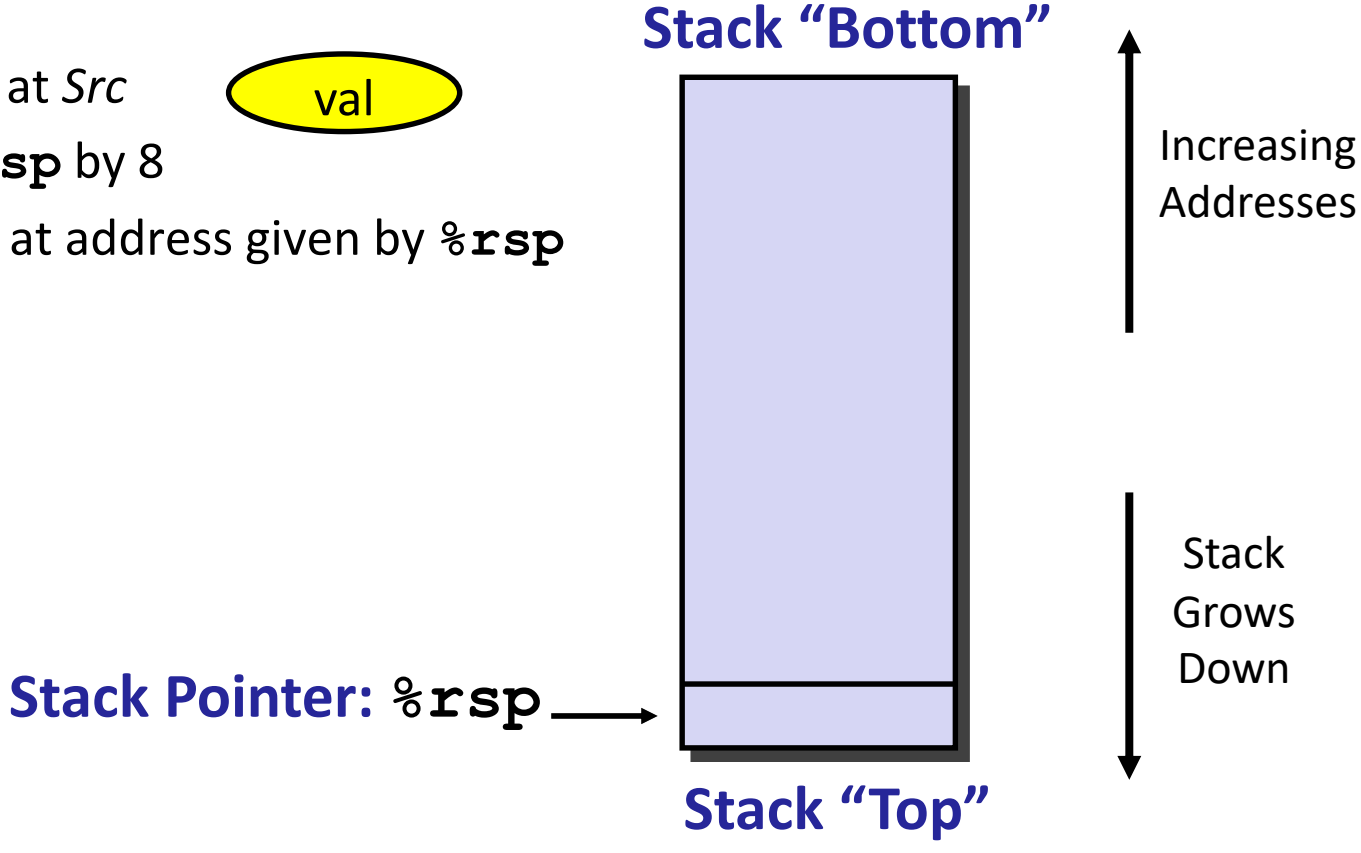

### **x86-64 Stack: Push**

#### **pushq** *Src*

- Fetch operand at Src
- Decrement **%rsp** by 8
- Write operand at address given by  $\text{\texttt{s}rsp}$

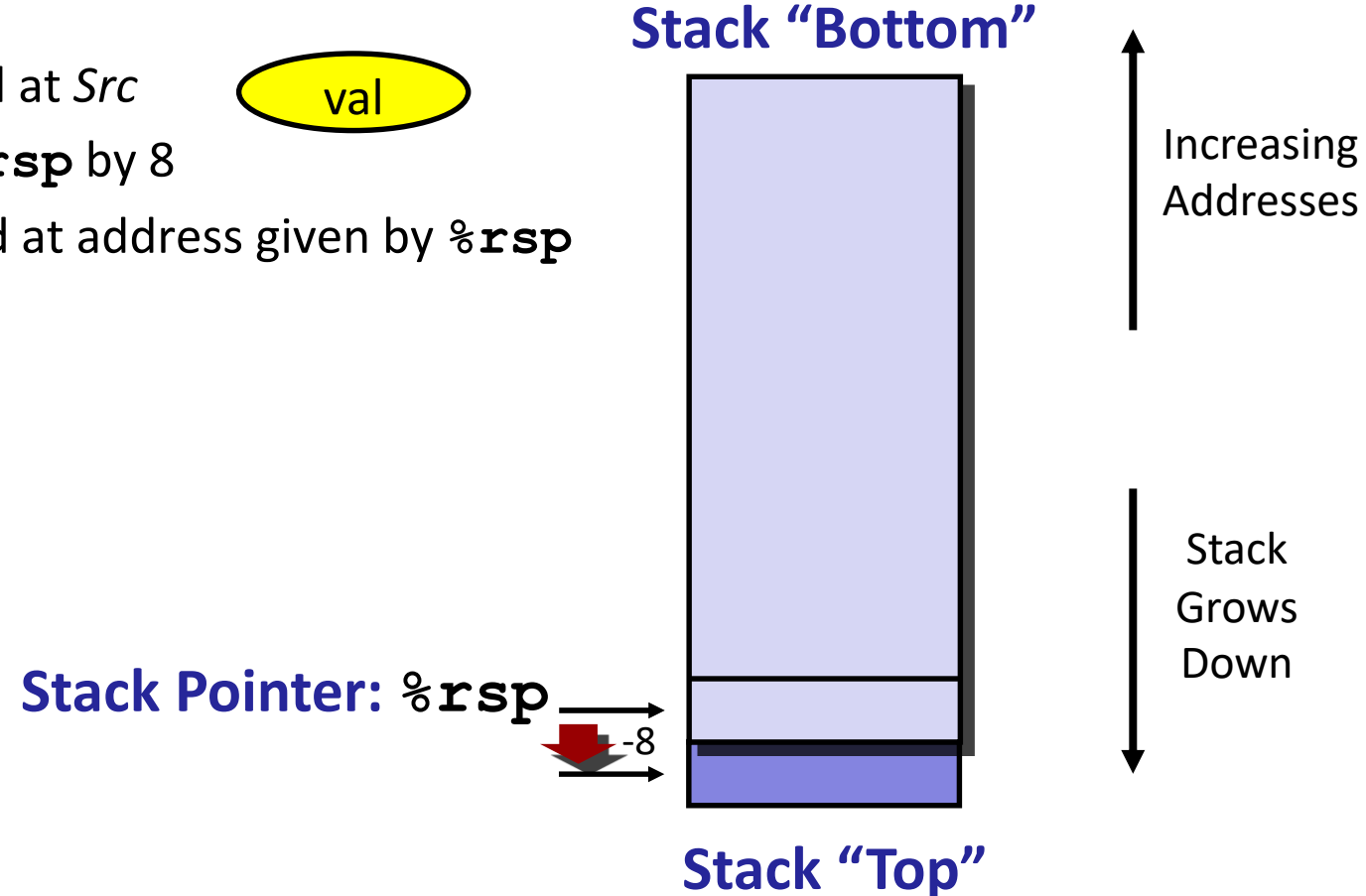

### **x86-64 Stack: Pop**

#### **popq** *Dest*

- Read value at address given by  $xsp$
- Increment **%rsp** by 8
- **Store value at Dest (usually a register)**

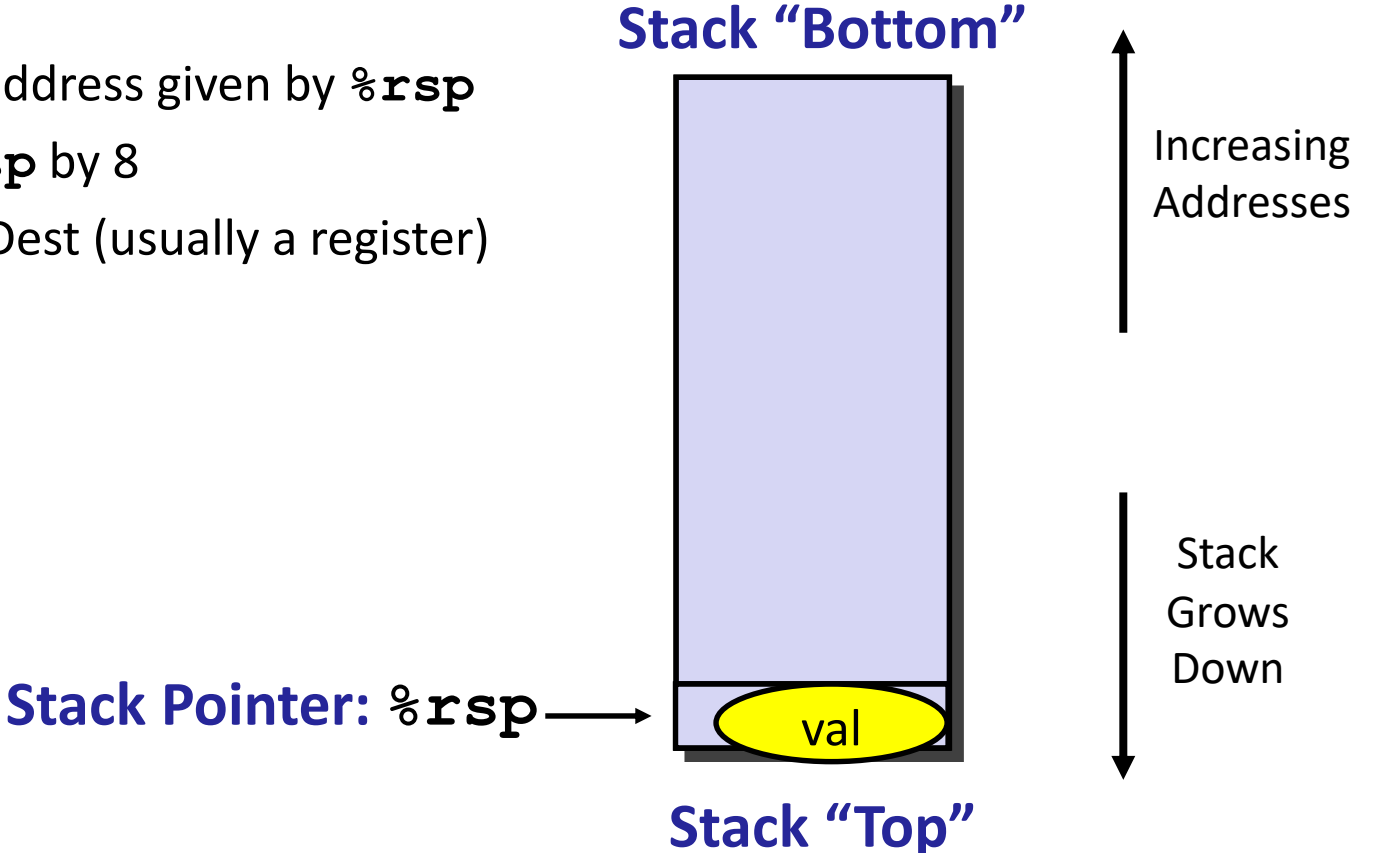

### **x86-64 Stack: Pop**

#### **popq** *Dest* ■ Read value at address given by  $xsp$ ▪ Increment **%rsp** by 8 **Store value at Dest (usually a register) Stack Pointer: %rsp Stack** Grows Down Increasing Addresses **Stack "Top"** +8 val **Stack "Bottom"**

### **x86-64 Stack: Pop**

#### **popq** *Dest*

- Read value at address given by  $\frac{2}{3}$ **rsp**
- Increment **%rsp** by 8
- Store value at Dest (usually a register)

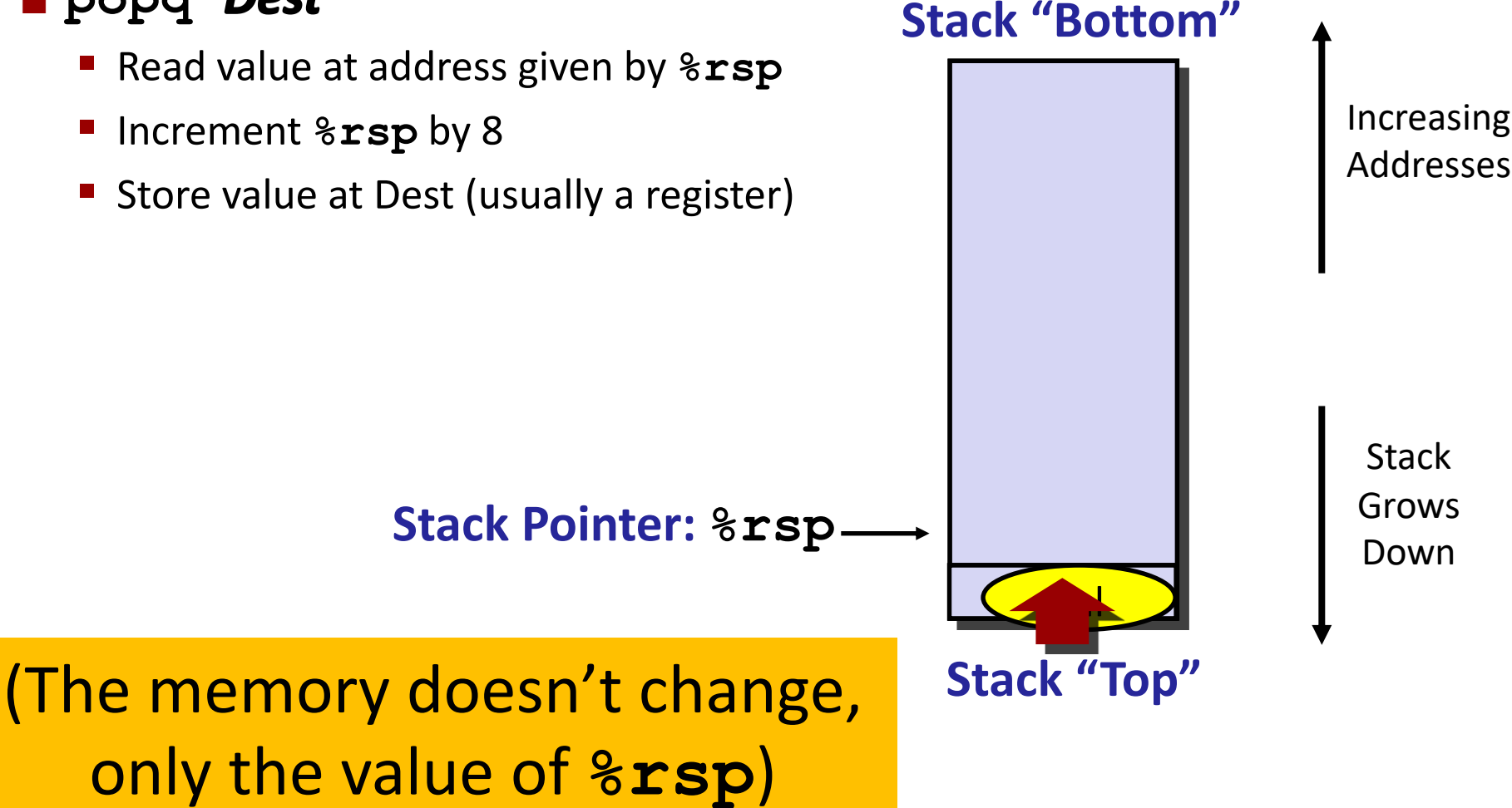

# **Today**

#### **Procedures**

- **Mechanisms**
- **Stack Structure**
- **Calling Conventions**
	- **Passing control**
	- **Passing data**
	- **Managing local data**
- **Illustration of Recursion**

### **Code Examples**

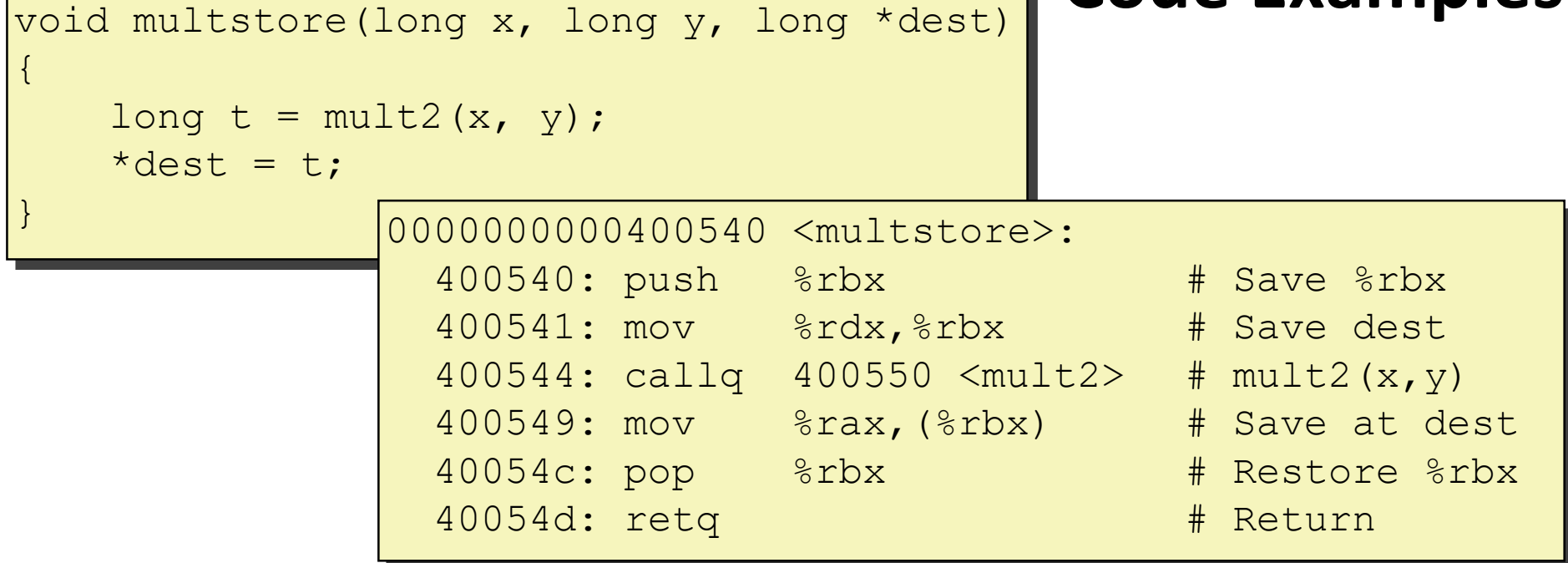

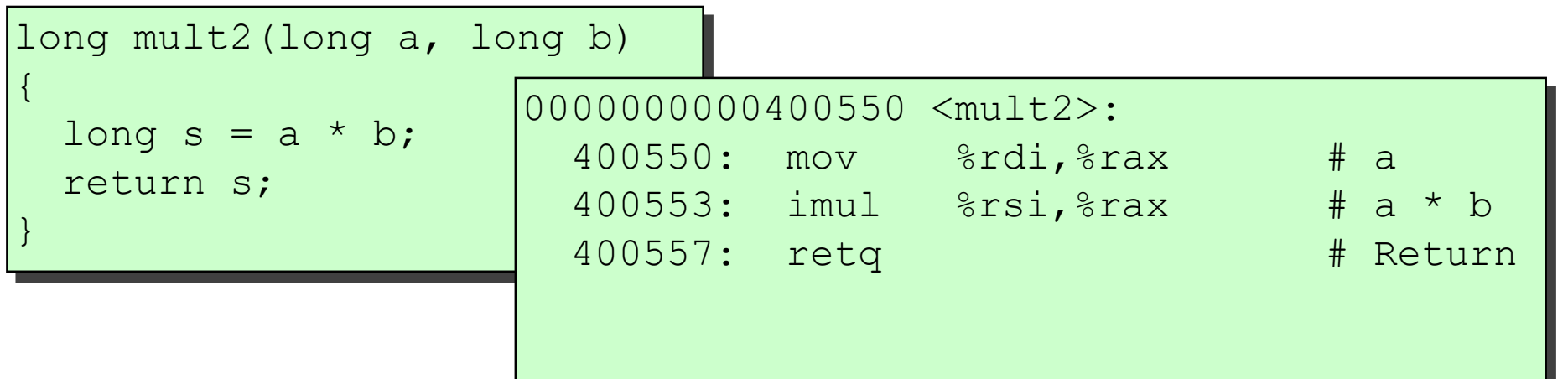

Bryant and O'Hallaron, Computer Systems: A Programmer's Perspective, Third Edition **19**

### **Procedure Control Flow**

- **Use stack to support procedure call and return**
- **Procedure call: call label**
	- **Push return address on stack**
	- Jump to *label*

#### **Return address:**

- Address of the next instruction right after call
- Example from disassembly

#### **Procedure return: ret**

- Pop address from stack
- Jump to address

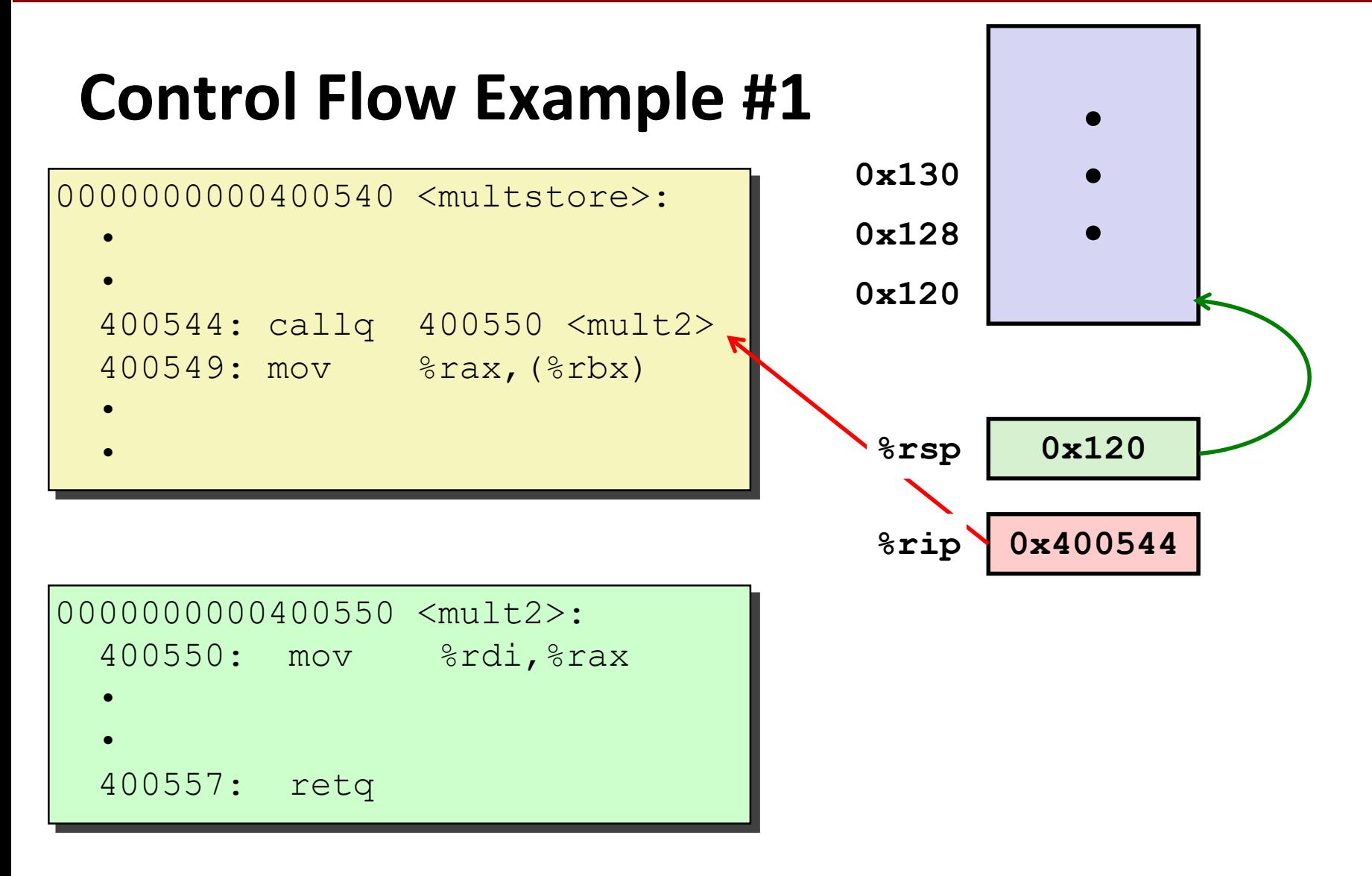

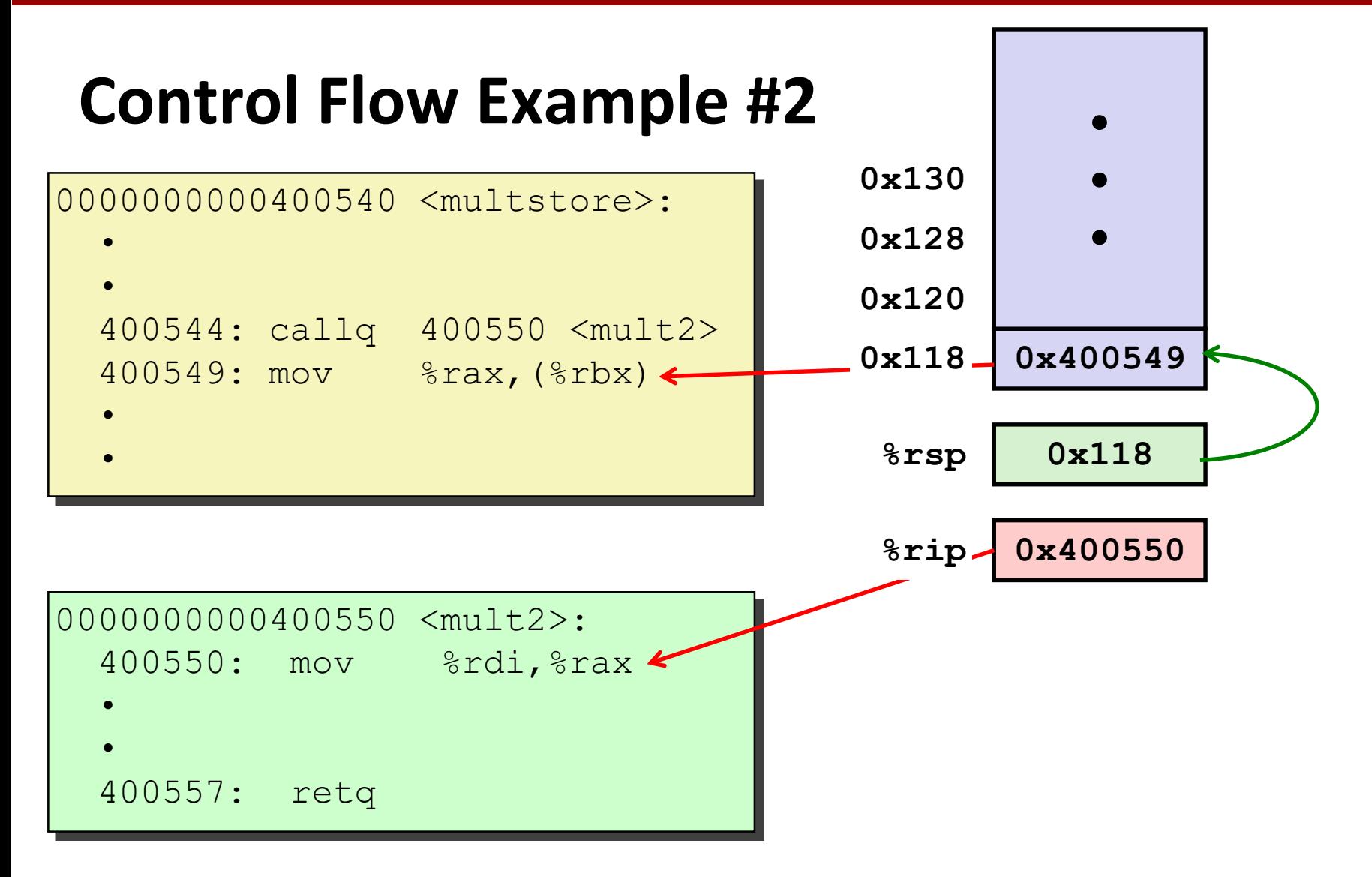

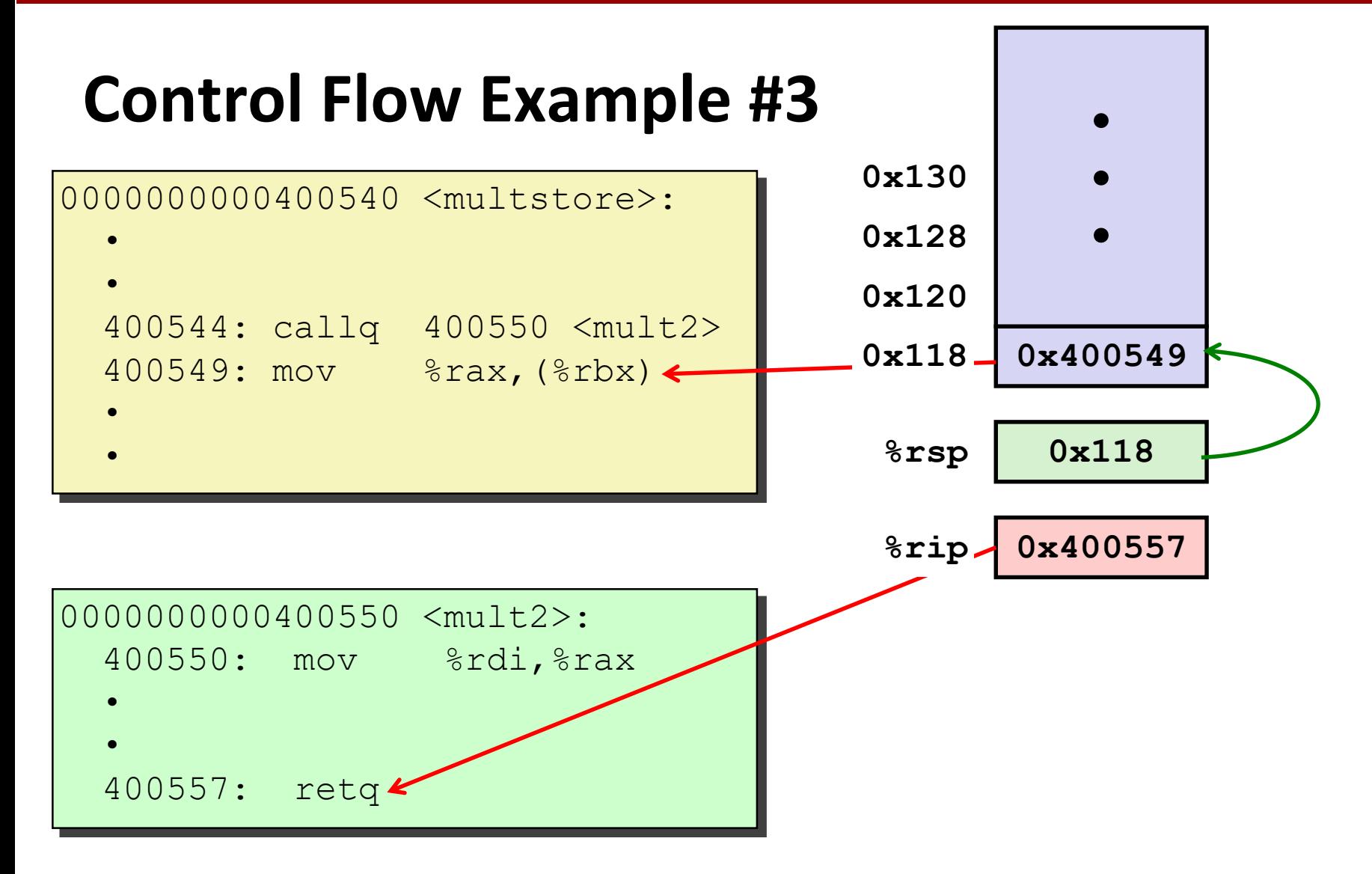

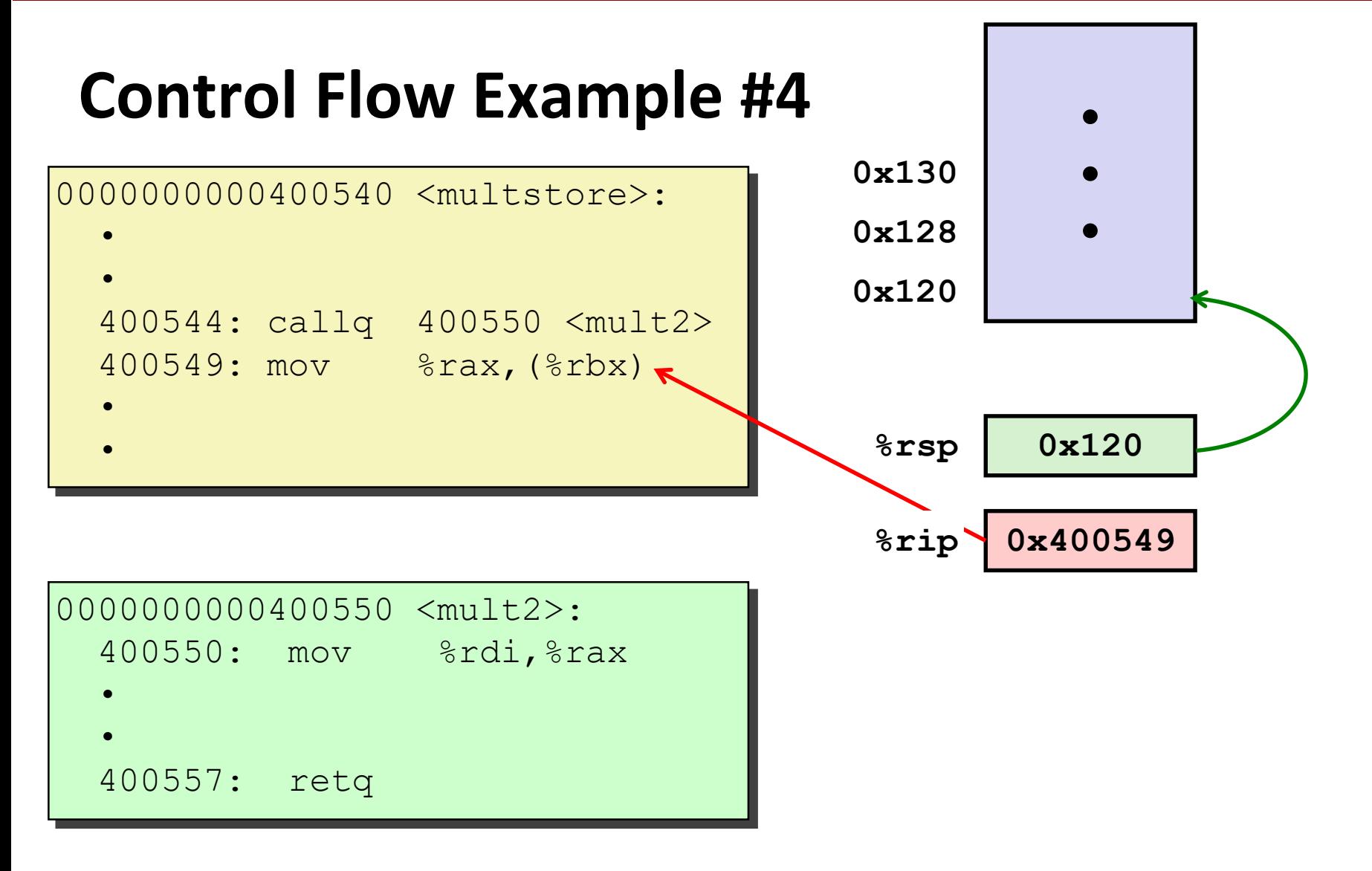

# **Today**

#### **Procedures**

- **Mechanisms**
- tack Structure
- **Calling Conventions**
	- **Passing control**
	- **Passing data**
	- **Managing local data**
- **Illustrations of Recursion & Pointers**

### **Procedure Data Flow**

#### **Registers**

#### **First 6 arguments**

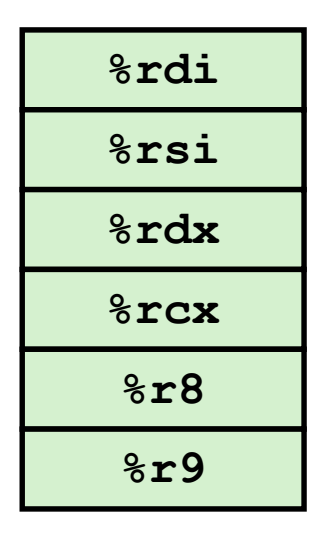

#### **Stack**

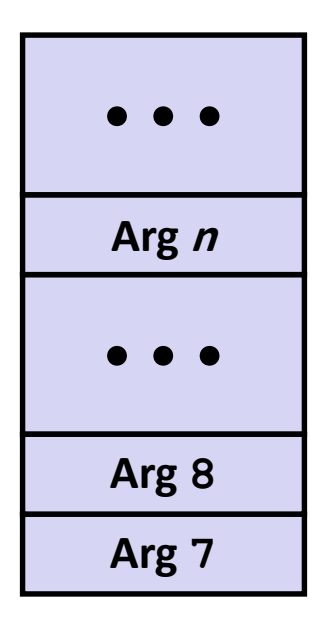

#### **Return value**

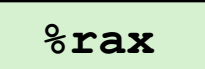

#### **Only allocate stack space when needed**

Bryant and O'Hallaron, Computer Systems: A Programmer's Perspective, Third Edition **26**

#### **Carnegie Mellon**

# **Data Flow Examples**

```
void multstore
 (long x, long y, long *dest) 
{
    long t = mult2(x, y);*dest = t;
}
```
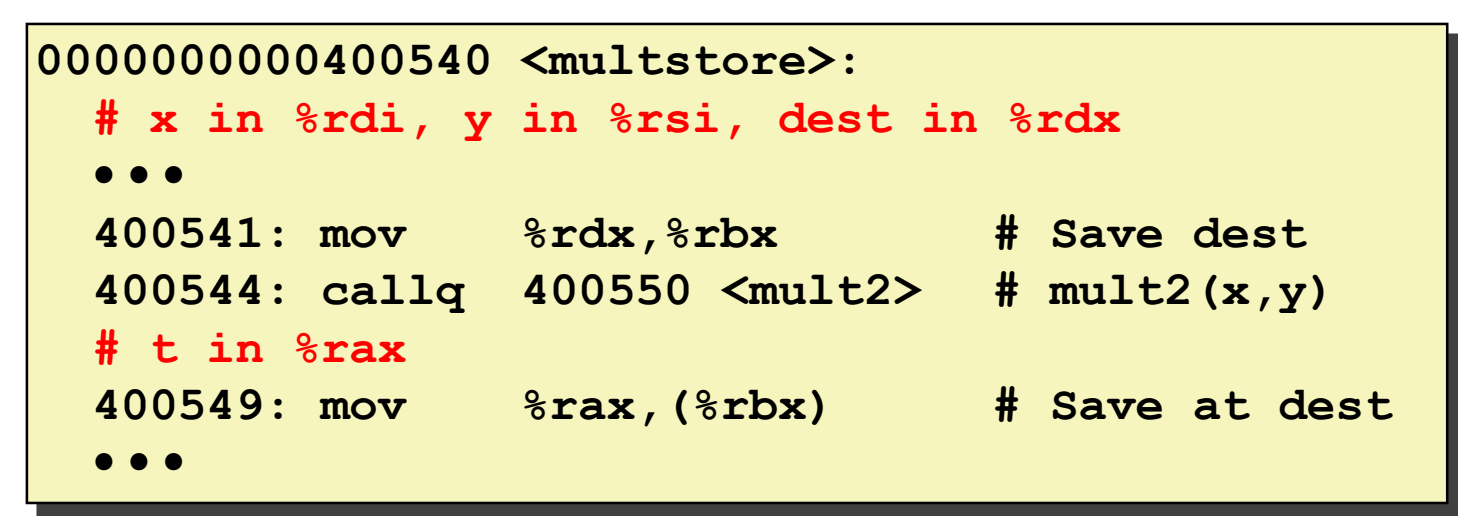

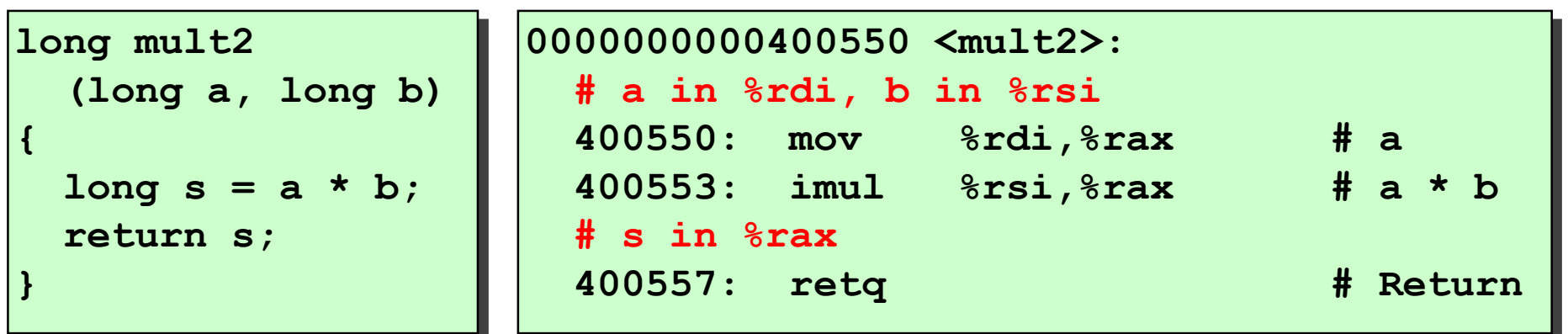

Bryant and O'Hallaron, Computer Systems: A Programmer's Perspective, Third Edition **27**

# **Today**

#### **Procedures**

- **Mechanisms**
- **Stack Structure**
- **Calling Conventions**
	- **Passing control**
	- **Passing data**
	- **Managing local data**
- **Illustration of Recursion**

# **Stack-Based Languages**

#### **Languages that support recursion**

- e.g., C, Pascal, Java
- Code must be "*Reentrant*"
	- Multiple simultaneous instantiations of single procedure
- Need some place to store state of each instantiation
	- Arguments
	- Local variables
	- Return pointer

#### **Stack discipline**

- State for given procedure needed for limited time
	- From when called to when return
- Callee returns before caller does

### **Stack allocated in** *Frames*

■ state for single procedure instantiation

## **Call Chain Example**

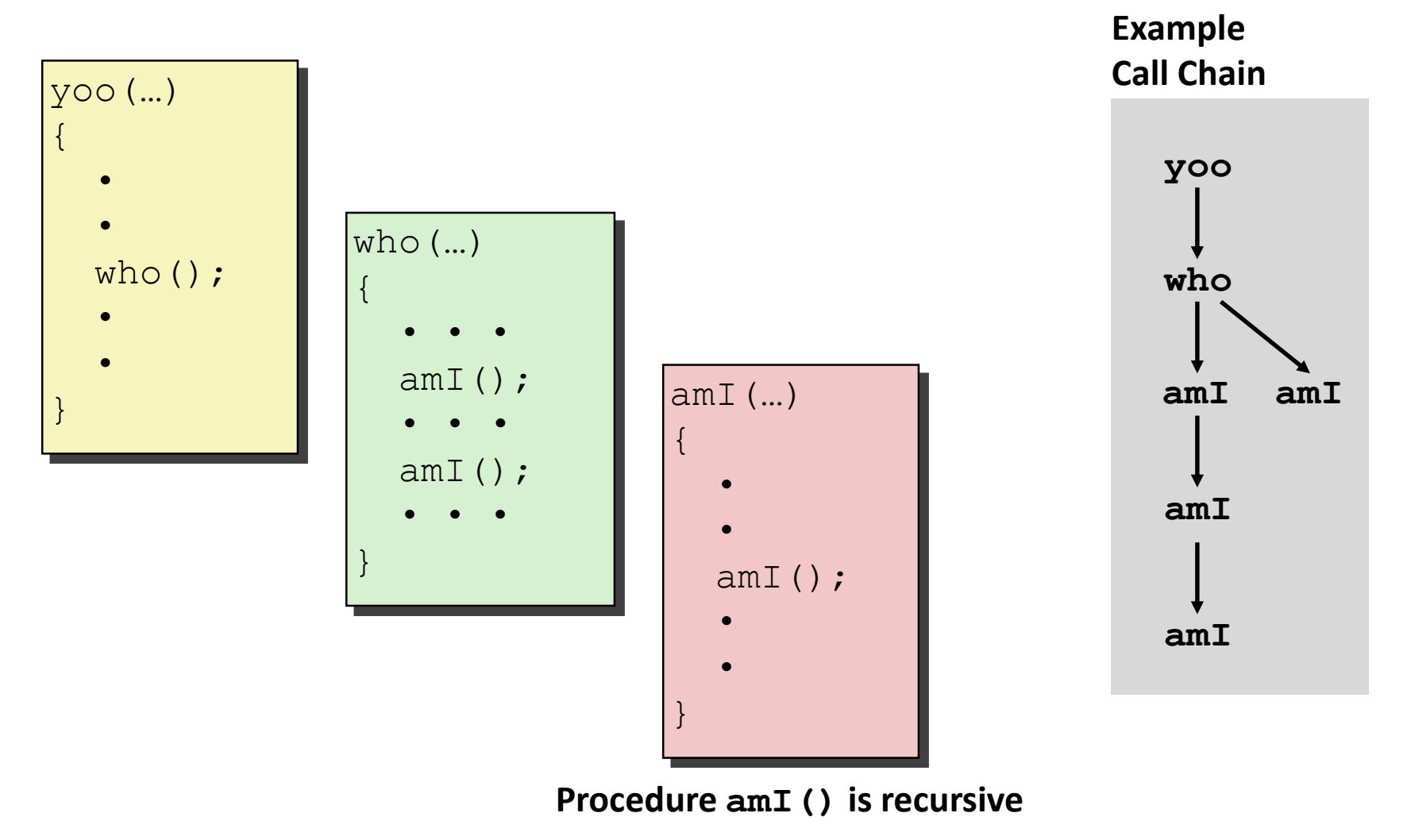

# **Stack Frames**

#### **Contents**

- **Return information**
- Local storage (if needed)
- Temporary space (if needed)

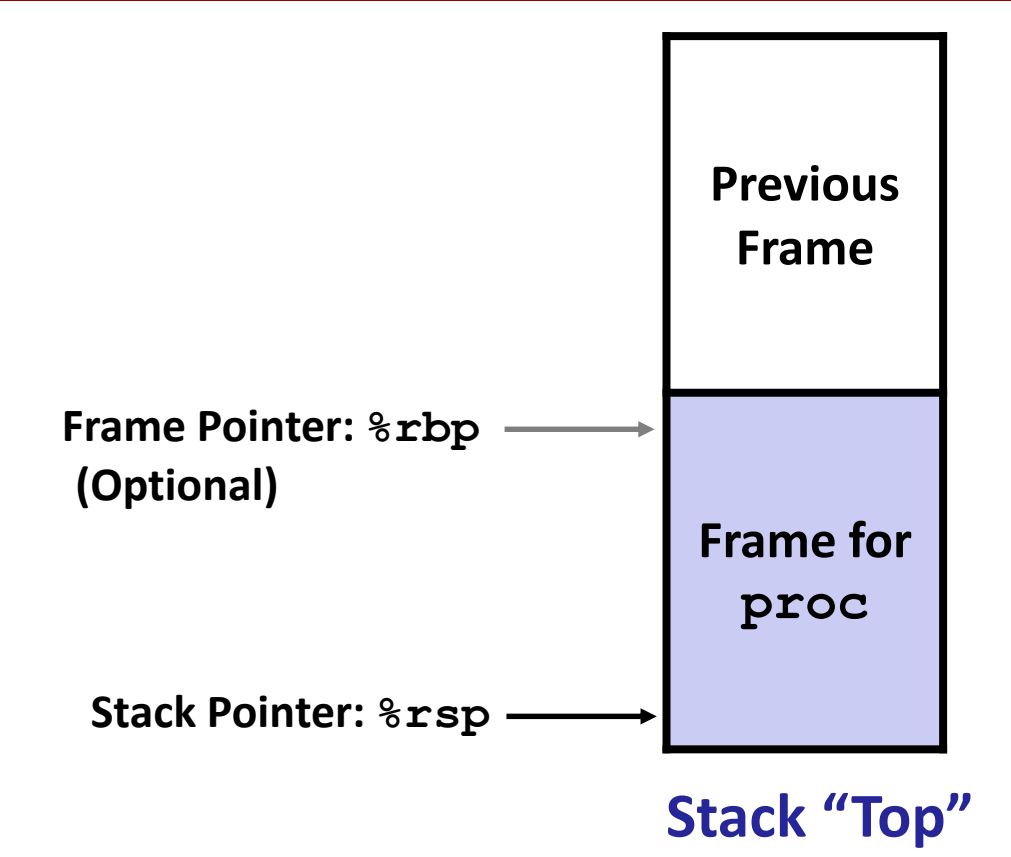

#### **Management**

- **Space allocated when enter procedure** 
	- "Set-up" code
	- Includes push by **call** instruction
- **Deallocated when return** 
	- "Finish" code
	- Includes pop by **ret** instruction

### **Example**

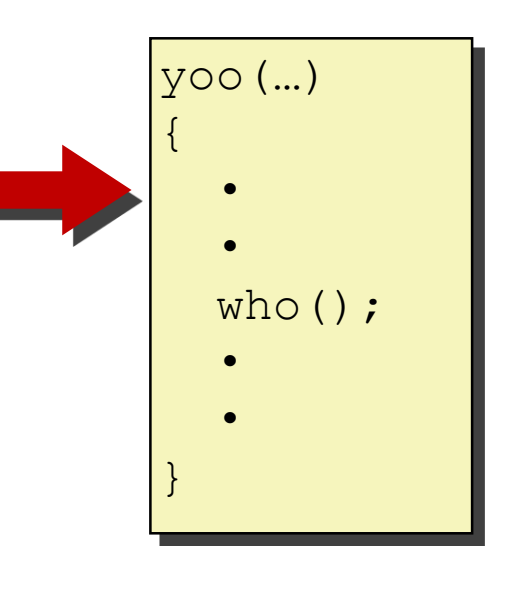

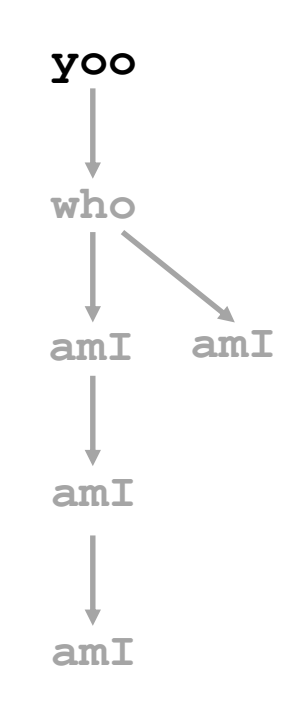

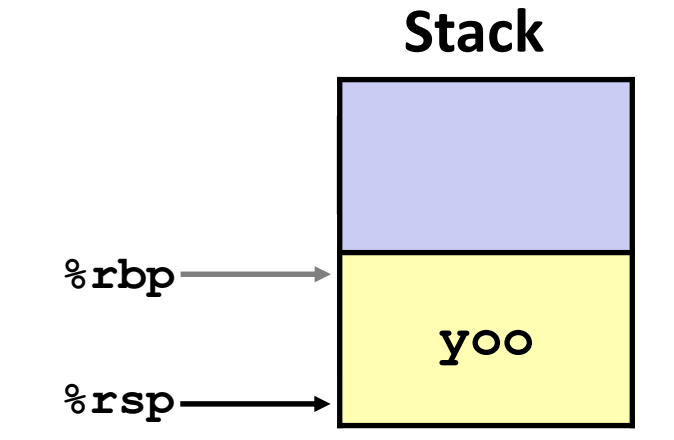

### **Example**

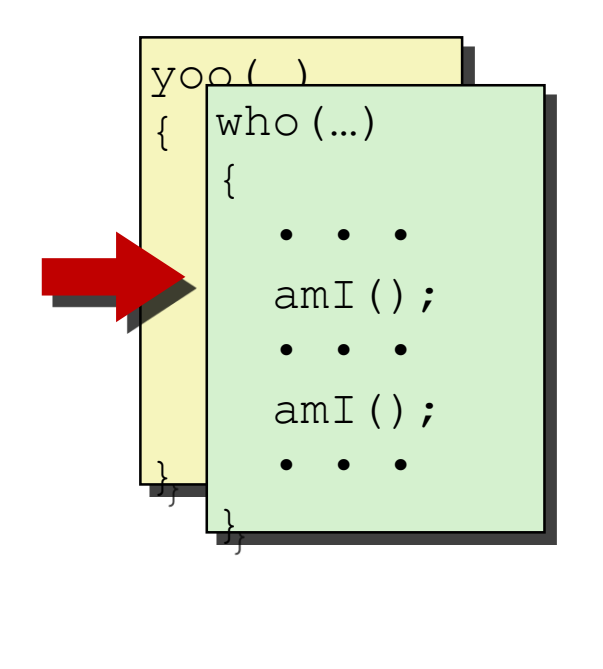

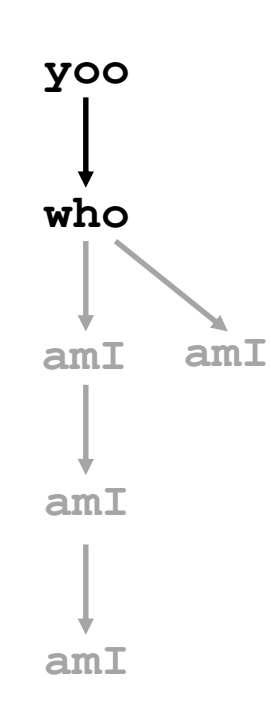

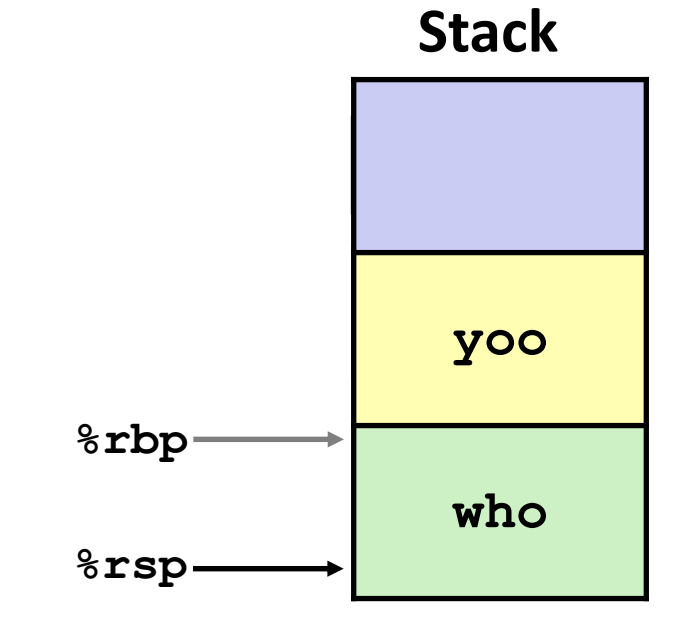

**Stack**

### **Example**

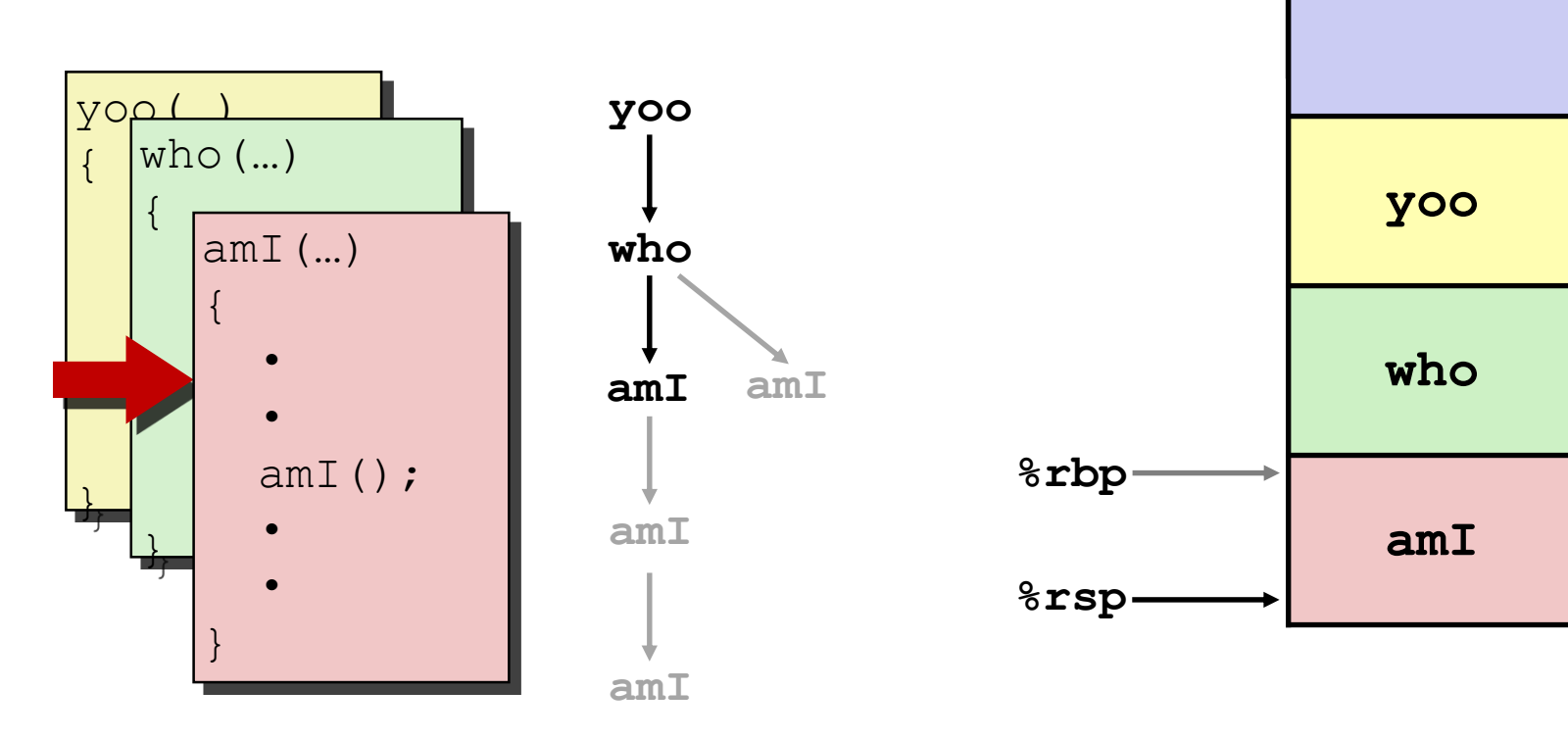

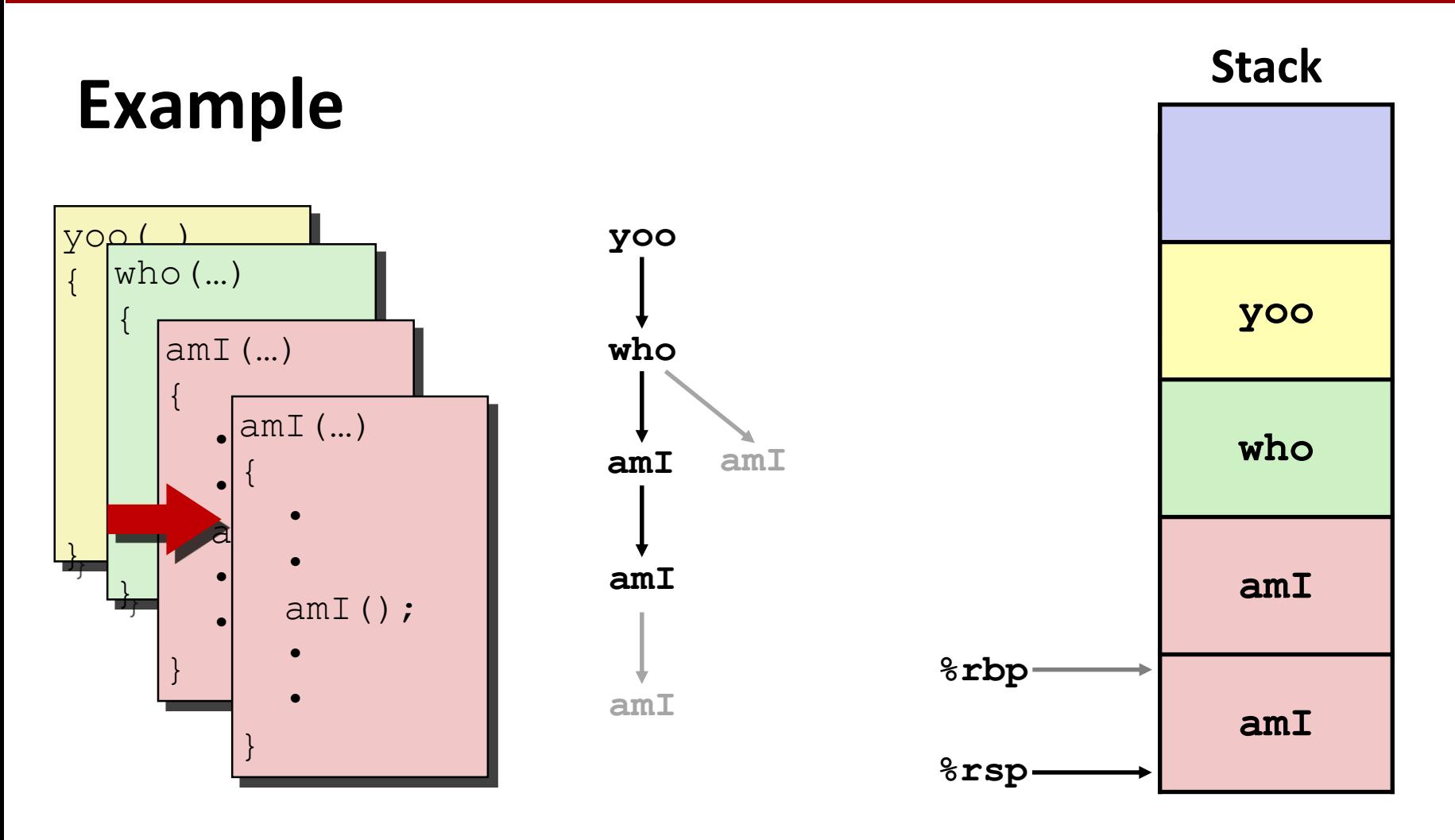

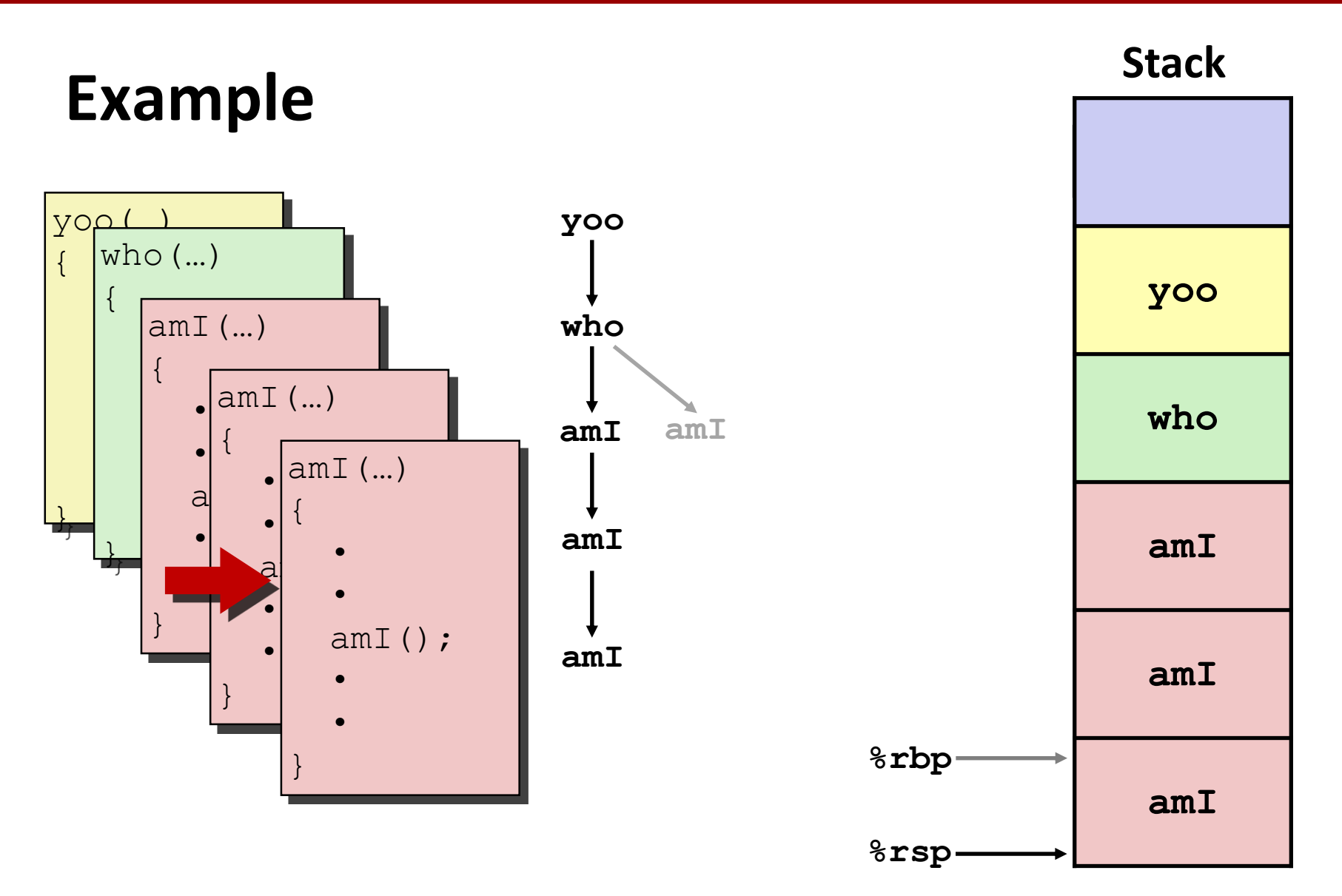

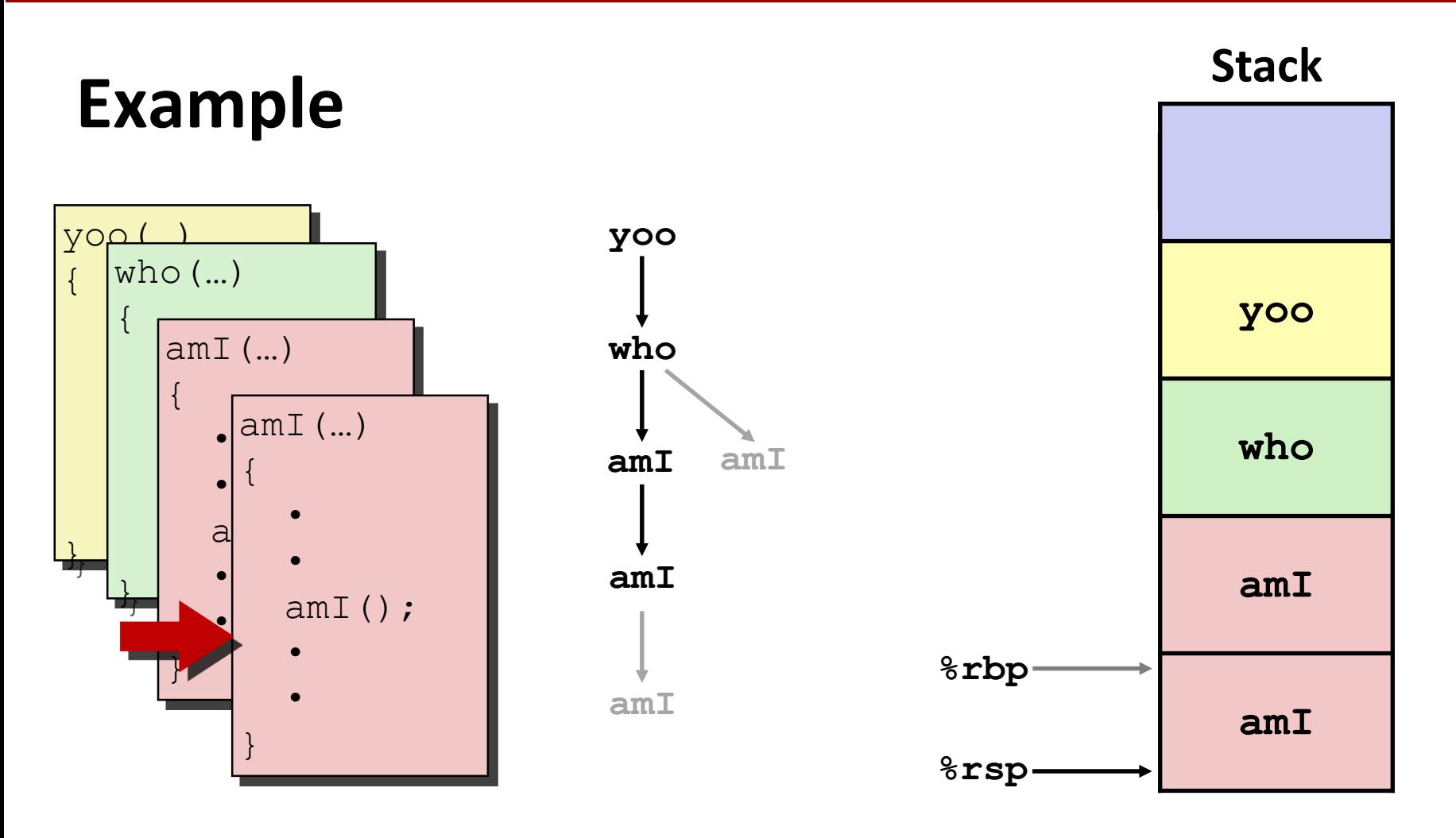
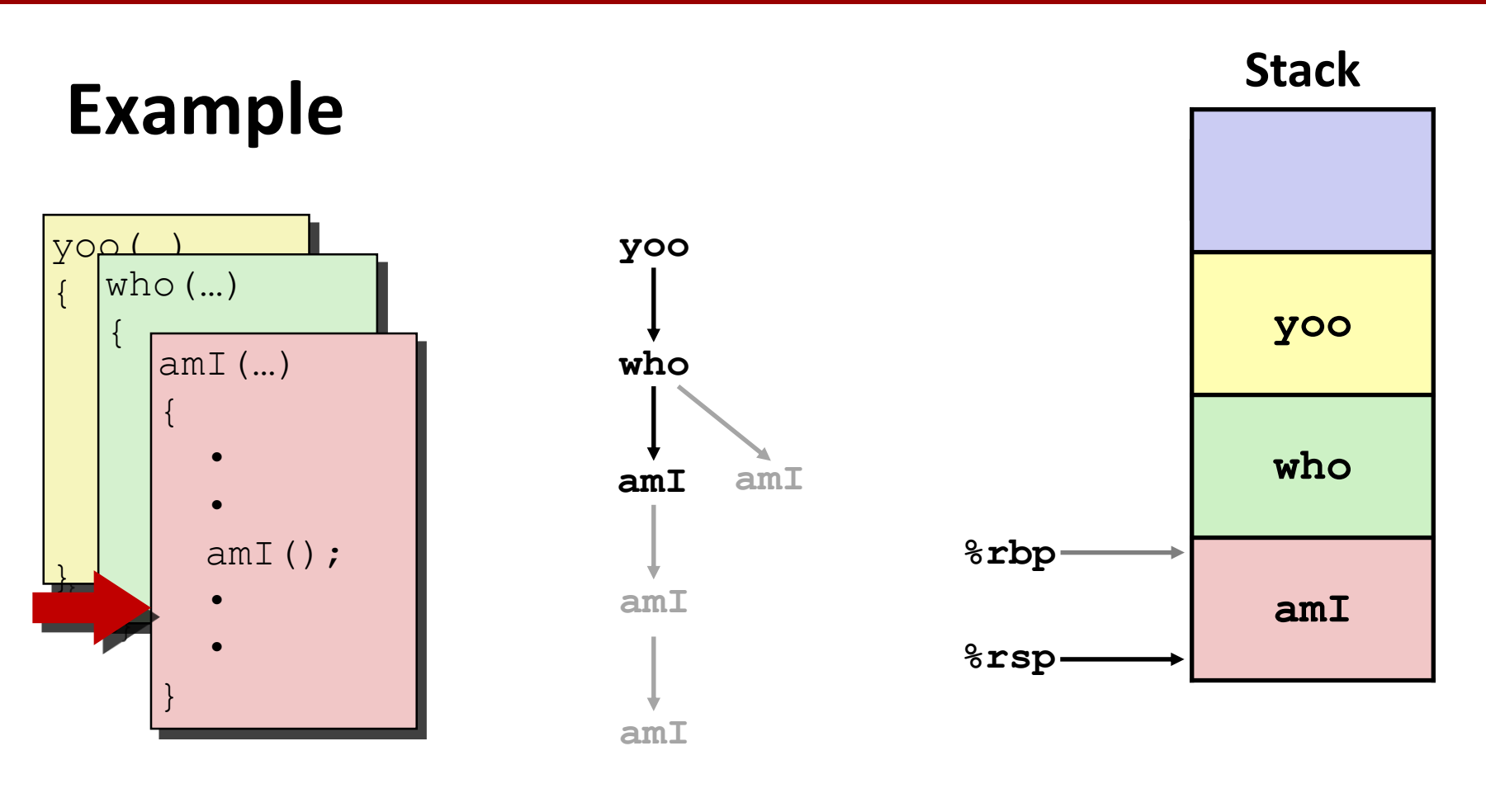

# **Example**

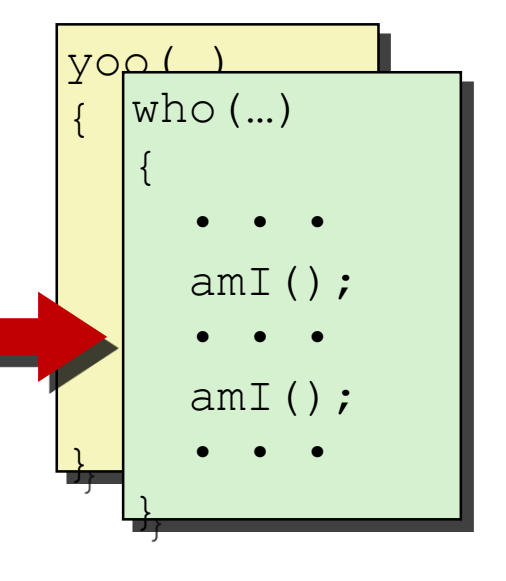

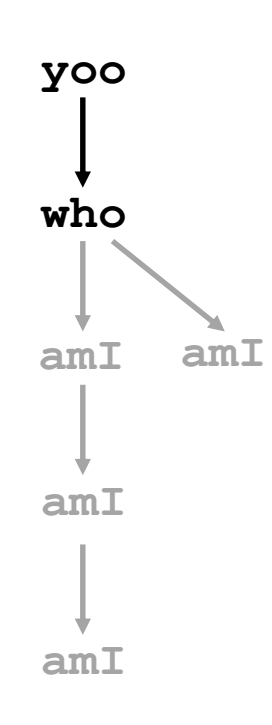

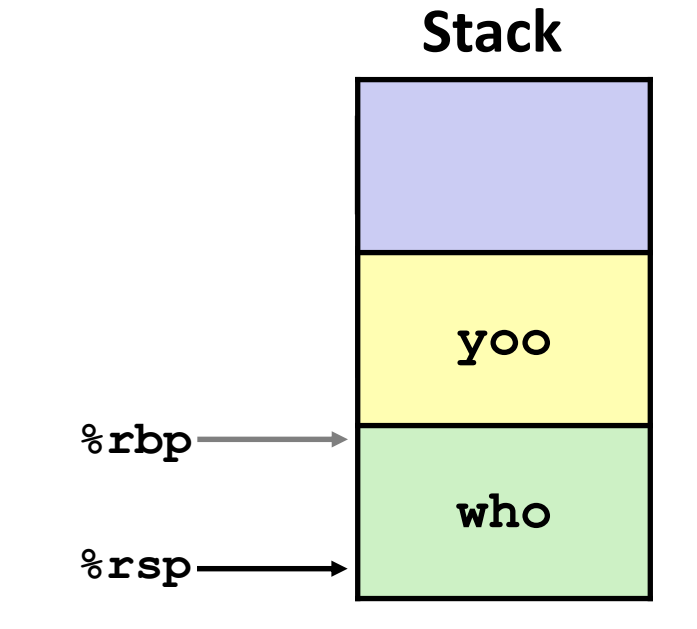

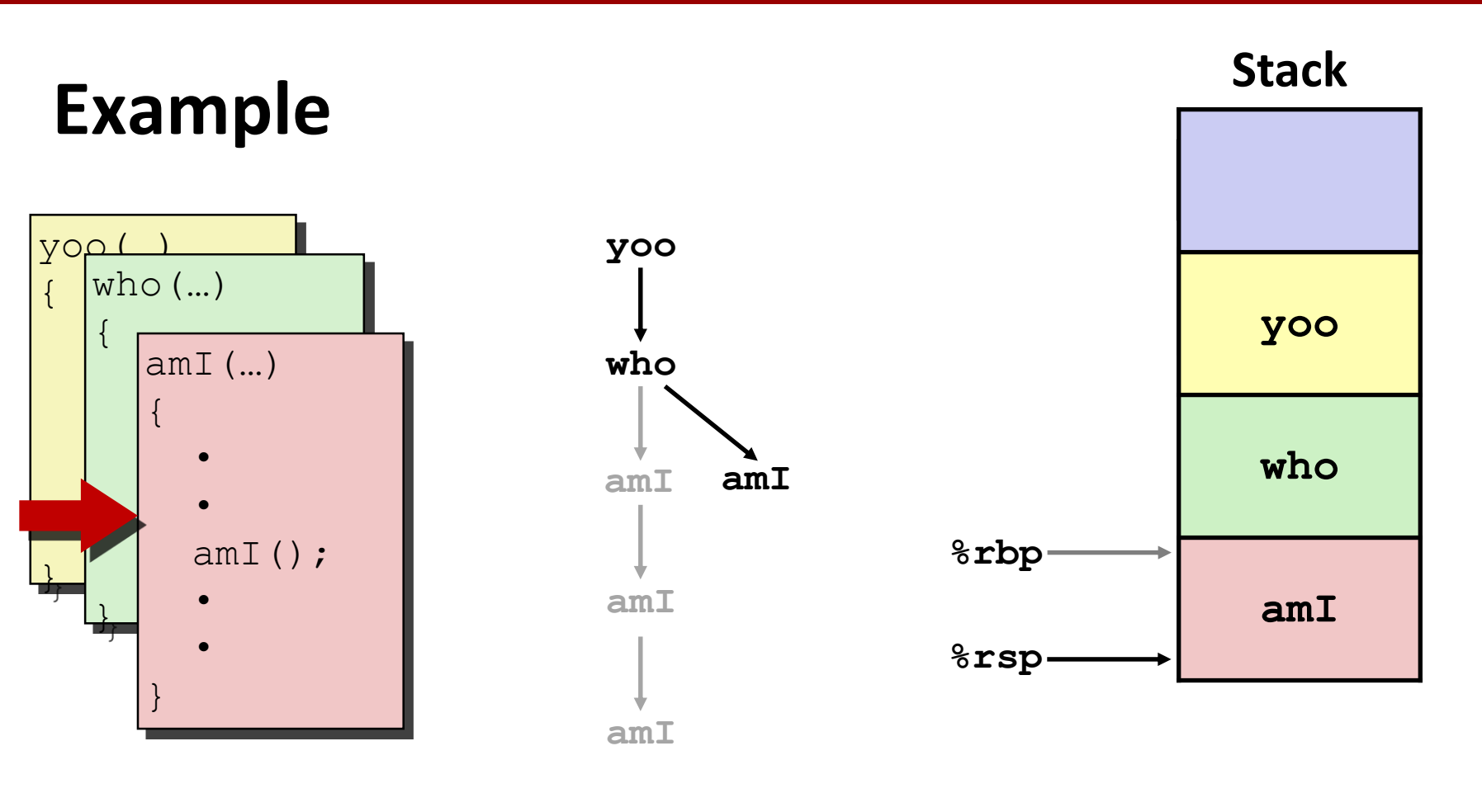

# **Example**

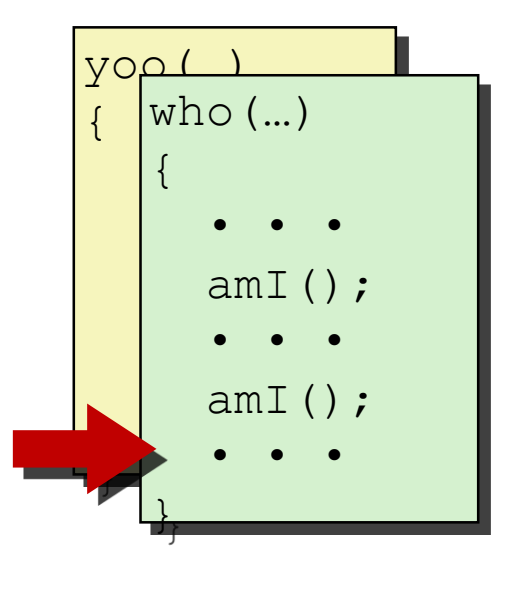

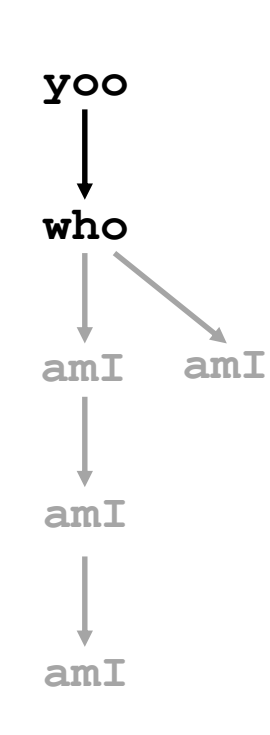

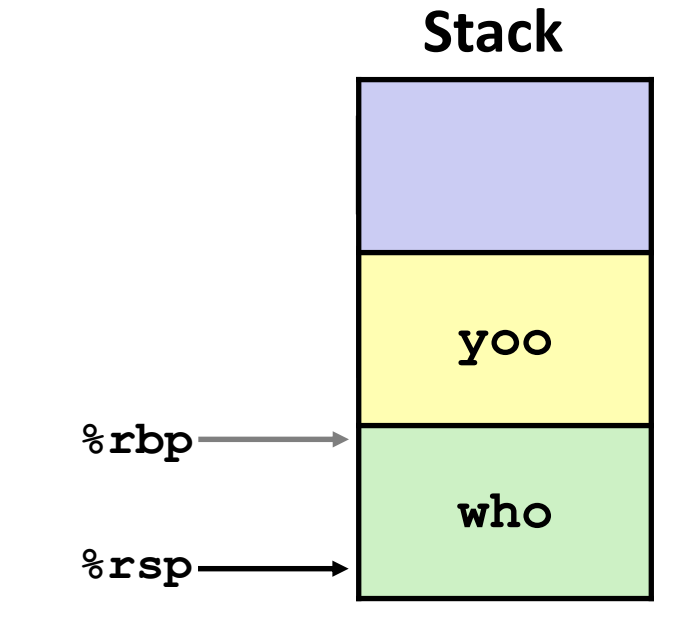

# **Example**

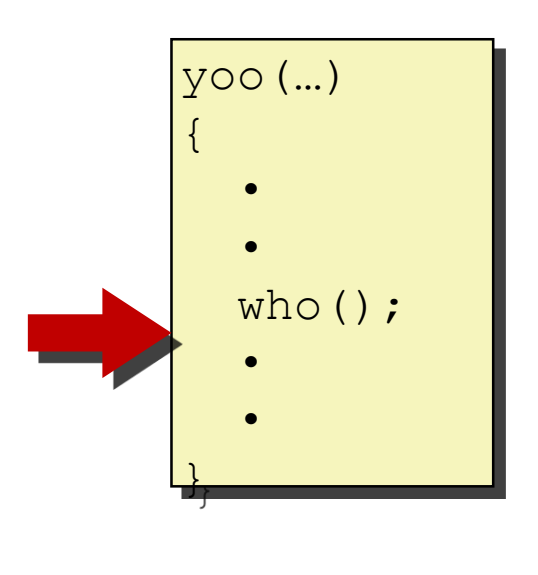

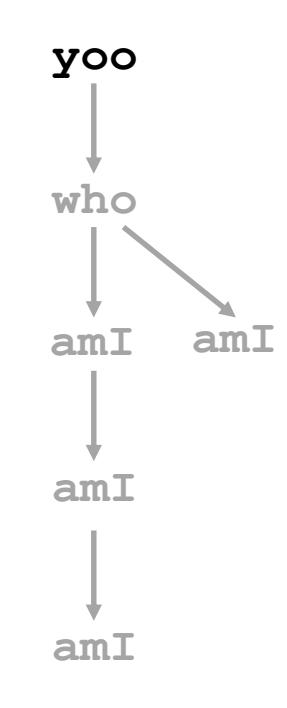

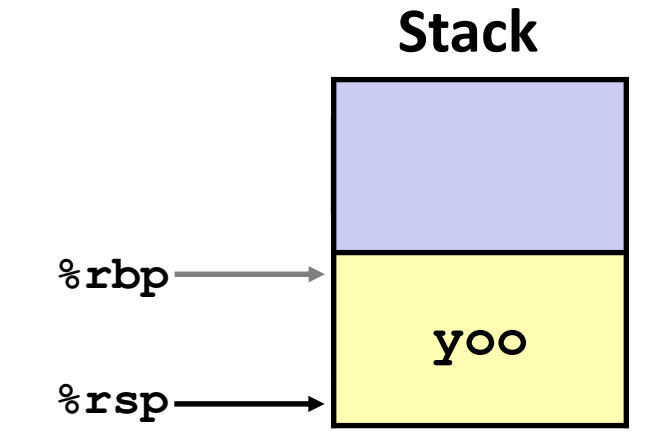

# **x86-64/Linux Stack Frame**

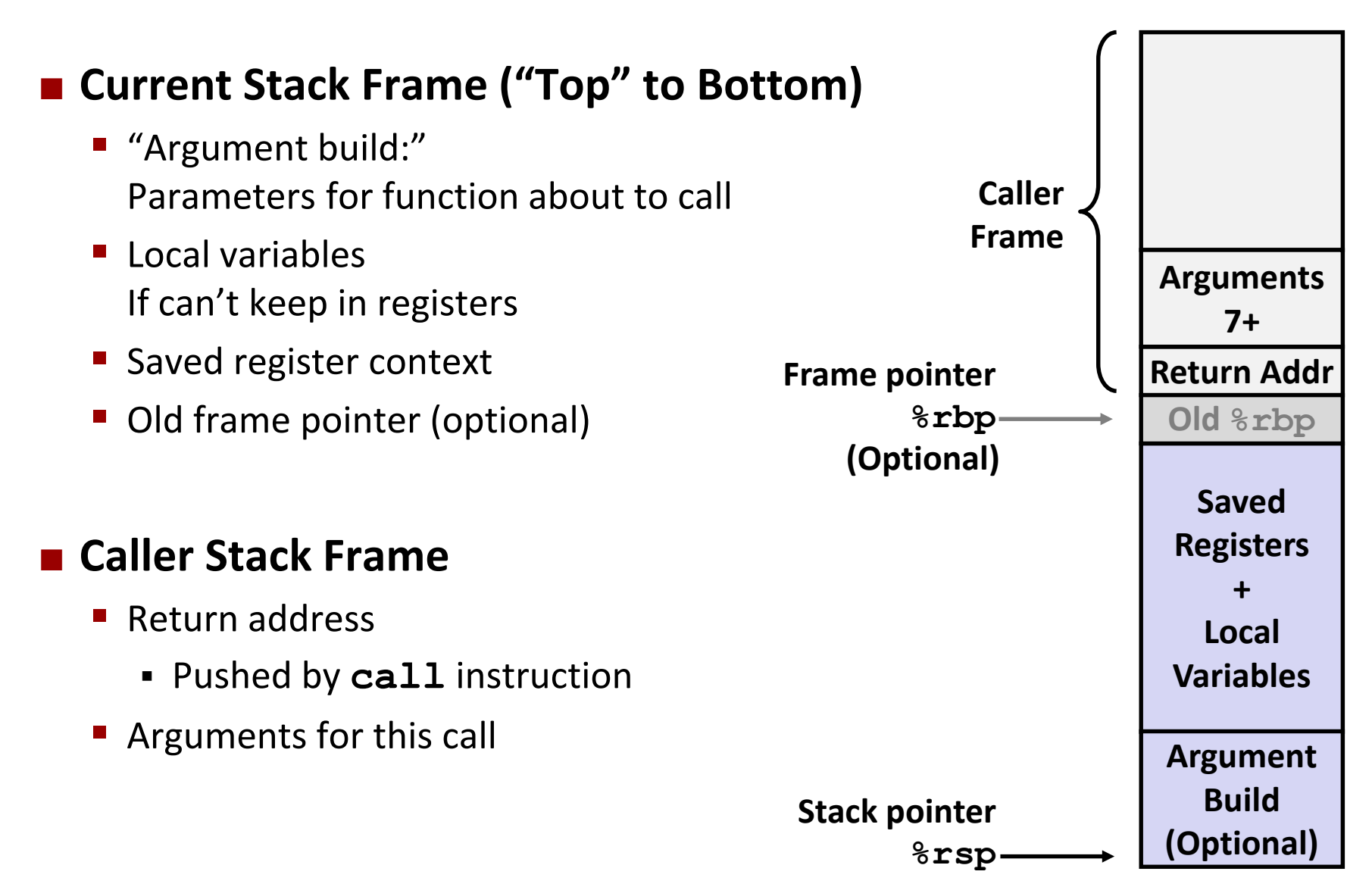

#### **Example: incr**

```
long incr(long *p, long val) {
    long x = \star p;
    long y = x + val;*_{p} = y;return x;
}
```
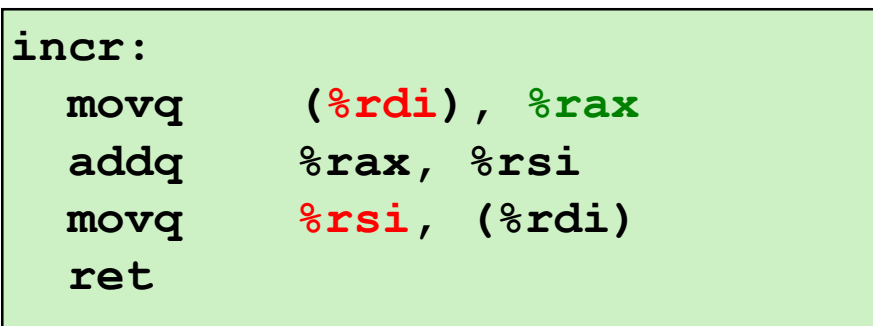

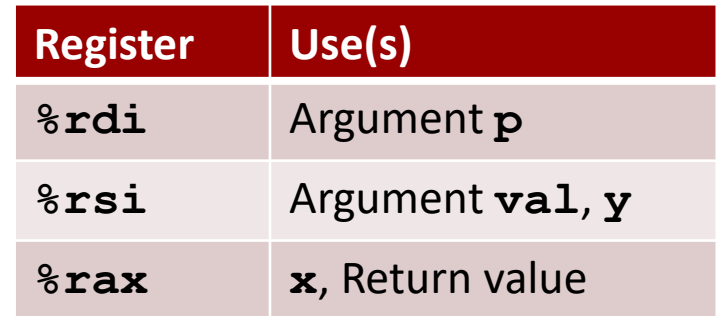

```
long call_incr() {
    long v1 = 15213;
    long v2 = incr(&v1, 3000);
    return v1+v2;
}
                                           . . .
                                        Rtn address
```
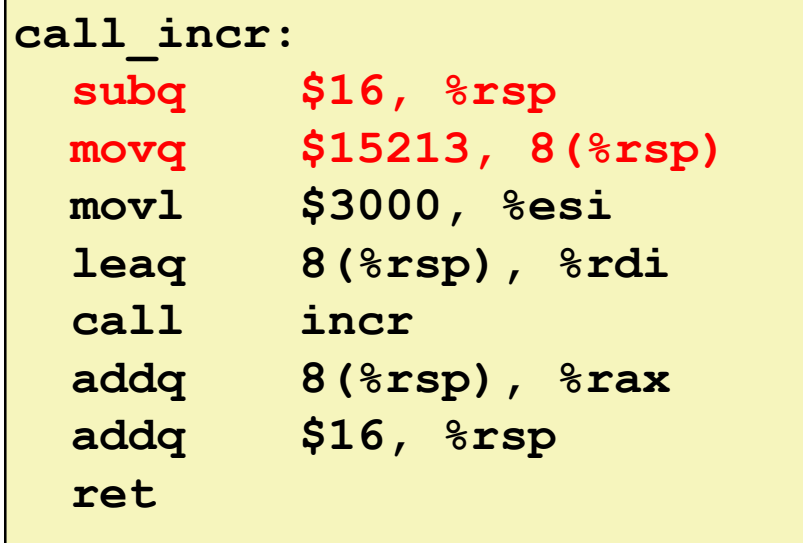

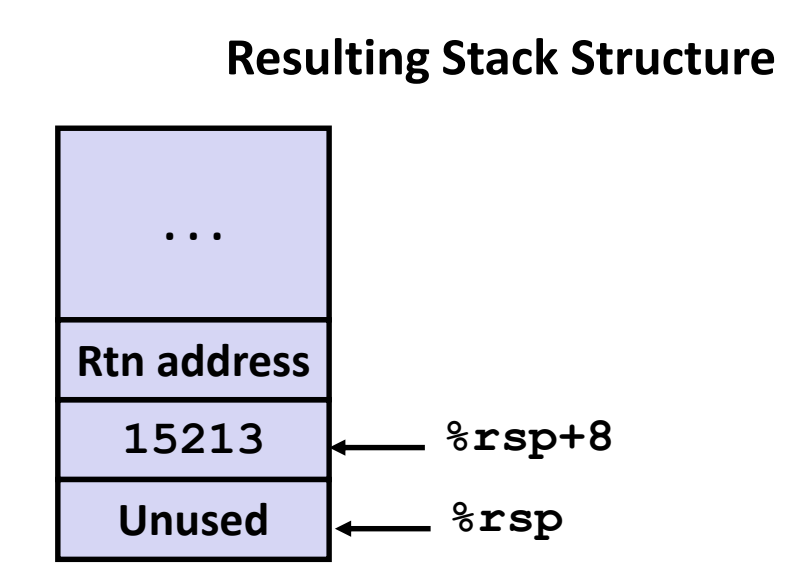

**%rsp**

**Initial Stack Structure**

```
long call_incr() {
    long v1 = 15213;
    long v2 = incr(&v1, 3000);
    return v1+v2;
}
```
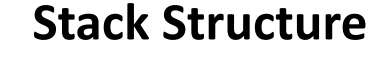

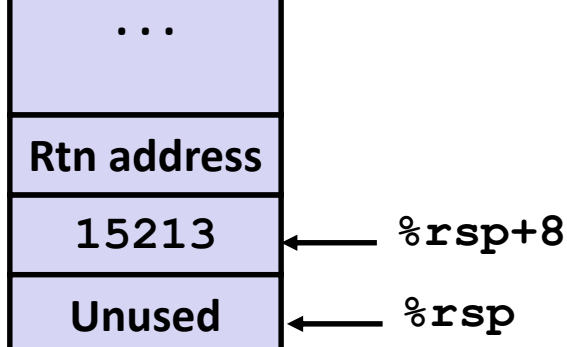

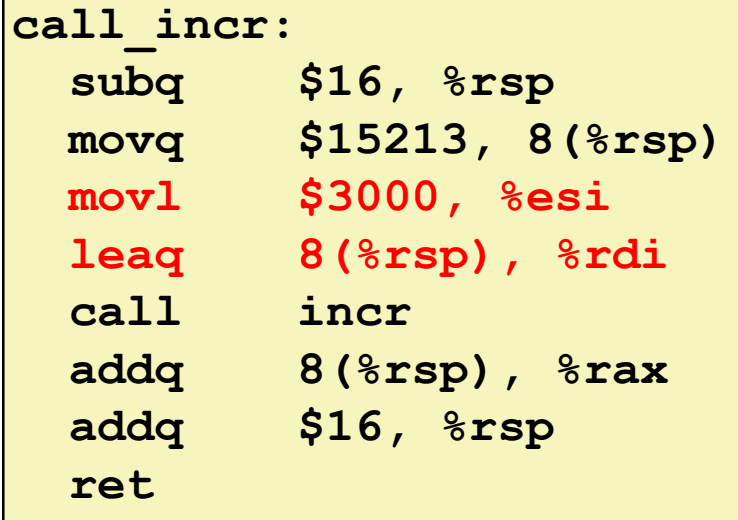

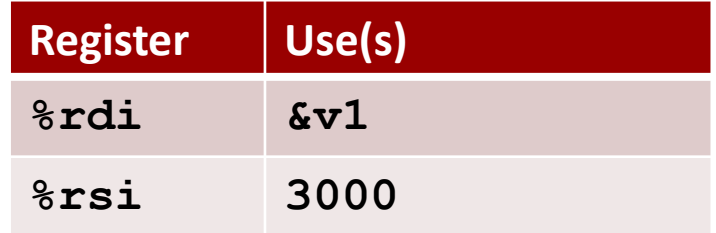

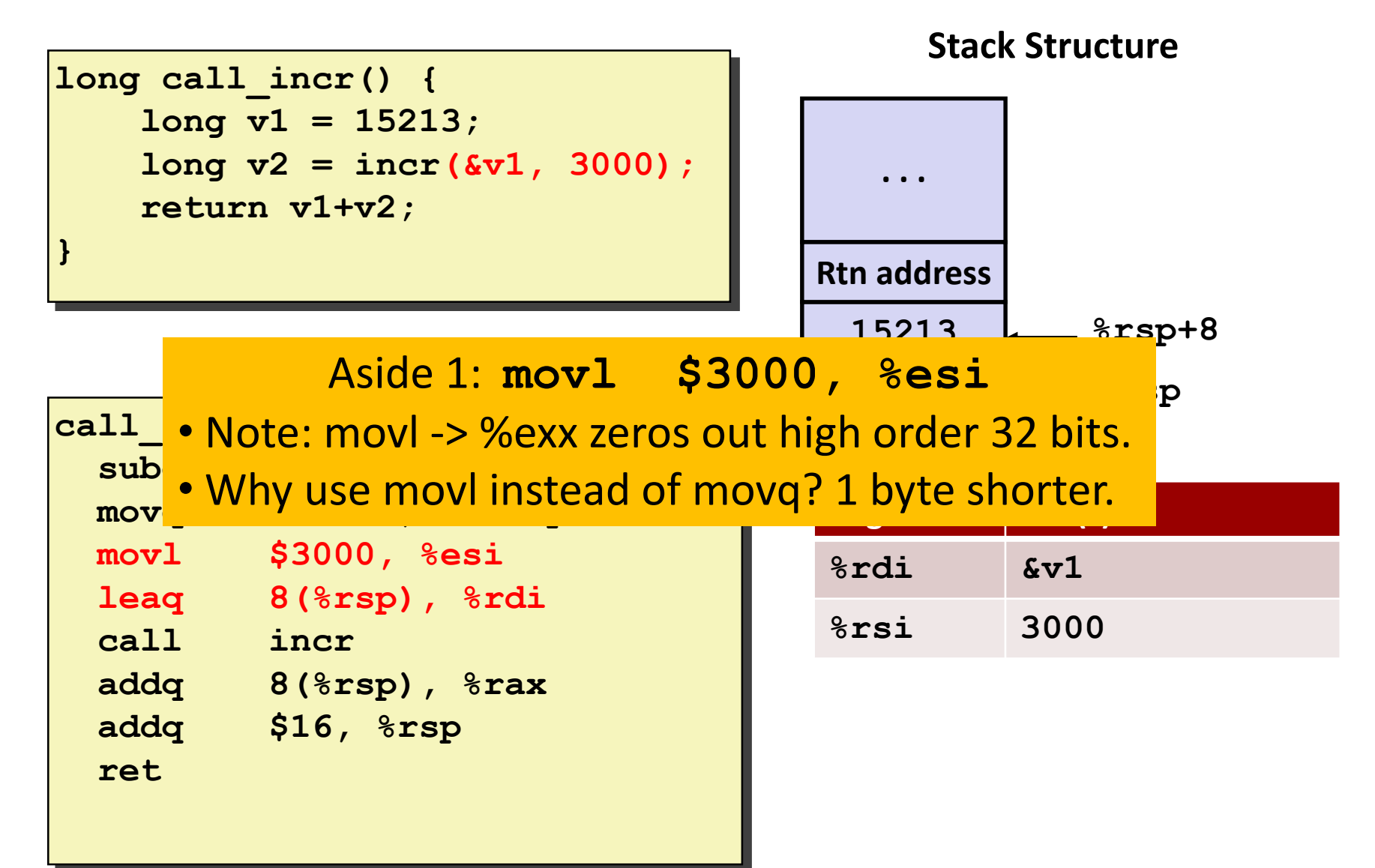

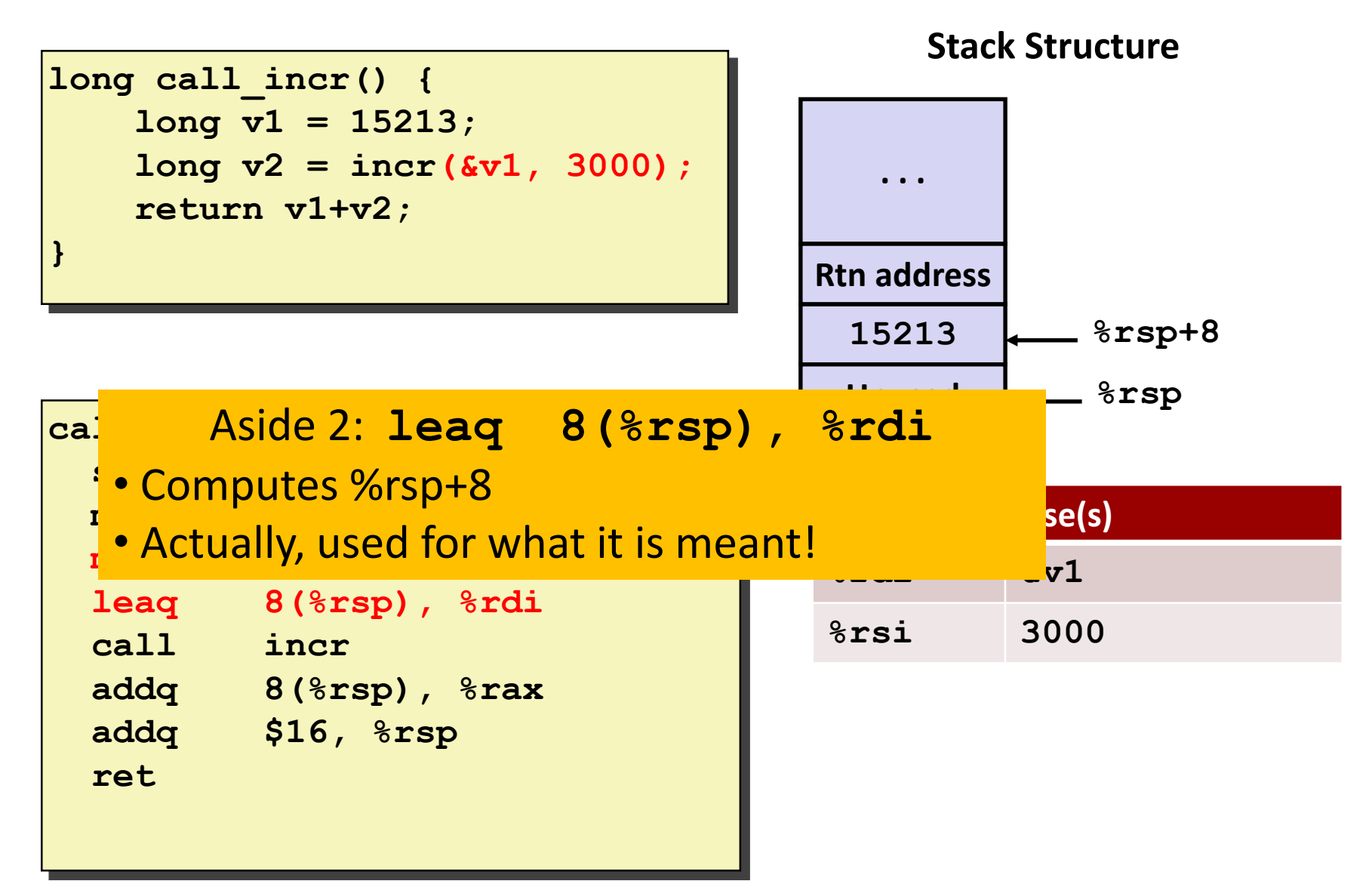

```
long call_incr() {
    long v1 = 15213;
    long v2 = incr(&v1, 3000);
    return v1+v2;
}
```
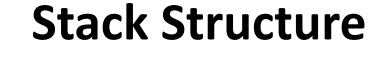

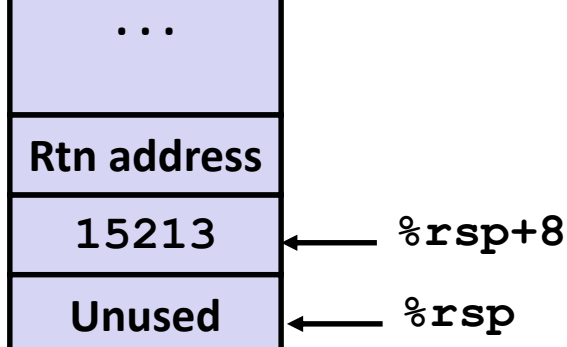

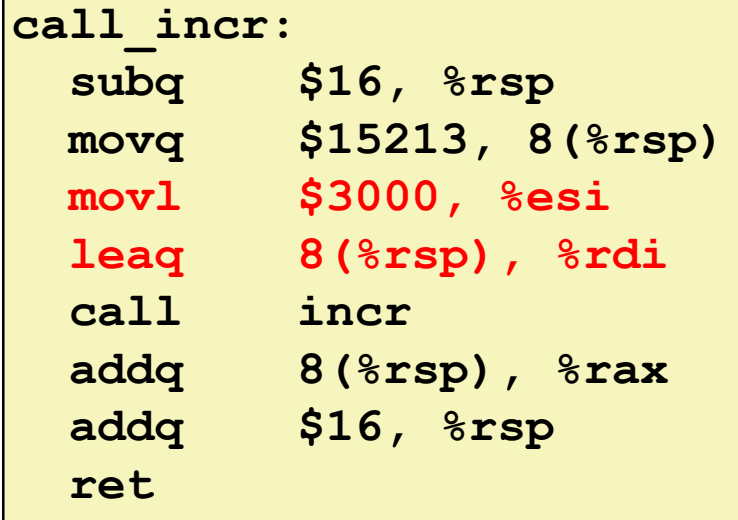

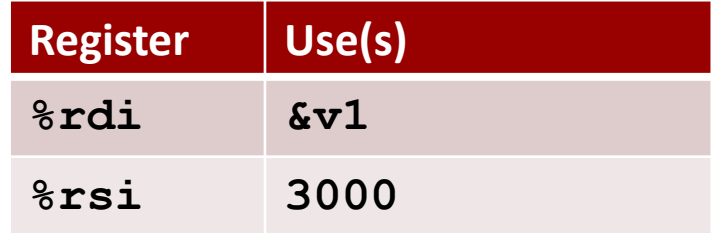

```
long call_incr() {
    long v1 = 15213;
    long v2 = incr(&v1, 3000);
    return v1+v2;
}
```
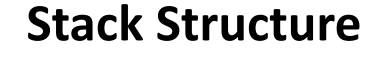

**. . .**

**Rtn address**

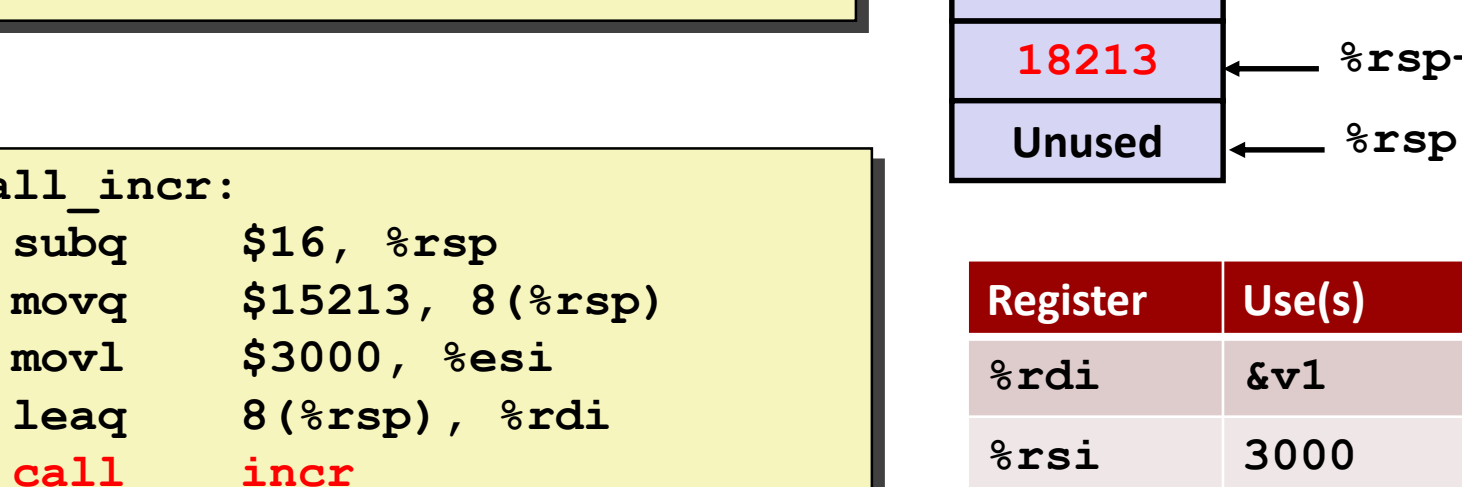

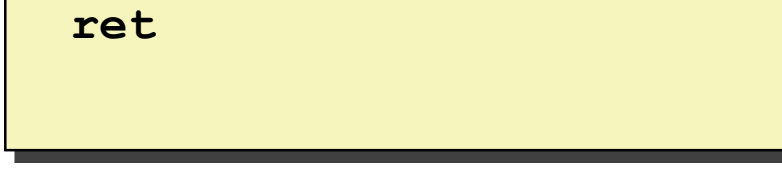

**addq 8(%rsp), %rax**

**addq \$16, %rsp**

**call\_incr:**

subq \$16,

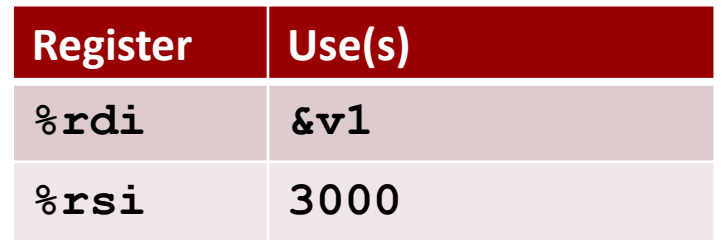

**%rsp+8**

**Stack Structure**

**long call\_incr() { long v1 = 15213; long v2 = incr(&v1, 3000); return v1+v2; }**

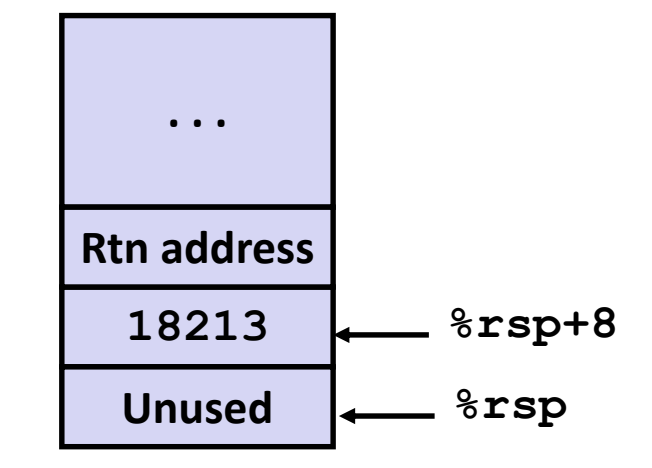

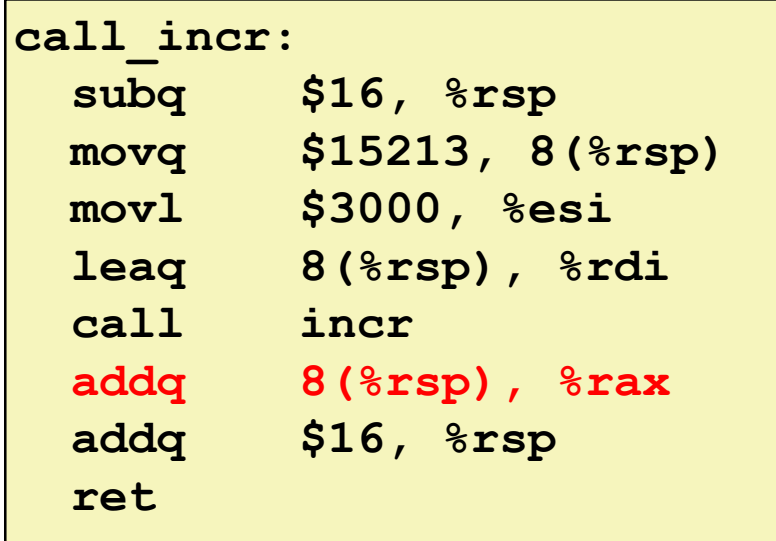

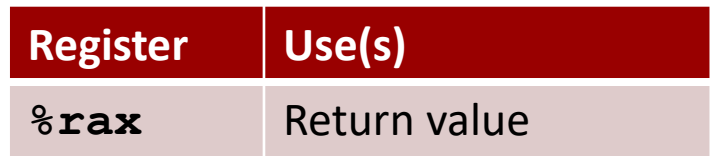

#### **Example: Calling incr #5a call\_incr: subq \$16, %rsp movq \$15213, 8(%rsp) movl \$3000, %esi long call\_incr() { long v1 = 15213; long v2 = incr(&v1, 3000); return** v1+v2; **} 18213 Unused %rsp Stack Structure . . . Rtn address %rsp+8 Register Use(s) %rax** Return value

#### **Updated Stack Structure**

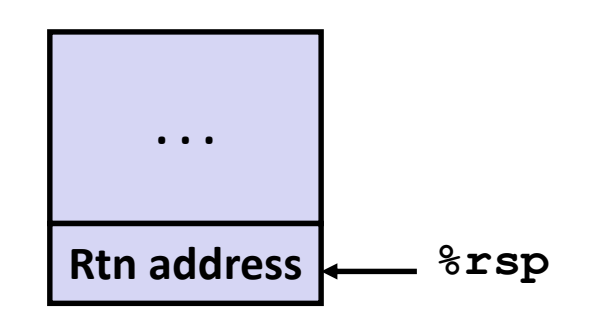

Bryant and O'Hallaron, Computer Systems: A Programmer's Perspective, Third Edition **52**

**leaq 8(%rsp), %rdi**

**addq 8(%rsp), %rax**

**addq \$16, %rsp**

**call incr**

**ret**

```
long call_incr() {
    long v1 = 15213;
    long v2 = incr(&v1, 3000);
    return v1+v2;
}
```
#### **Updated Stack Structure**

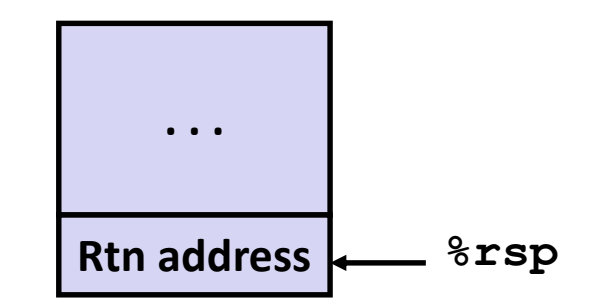

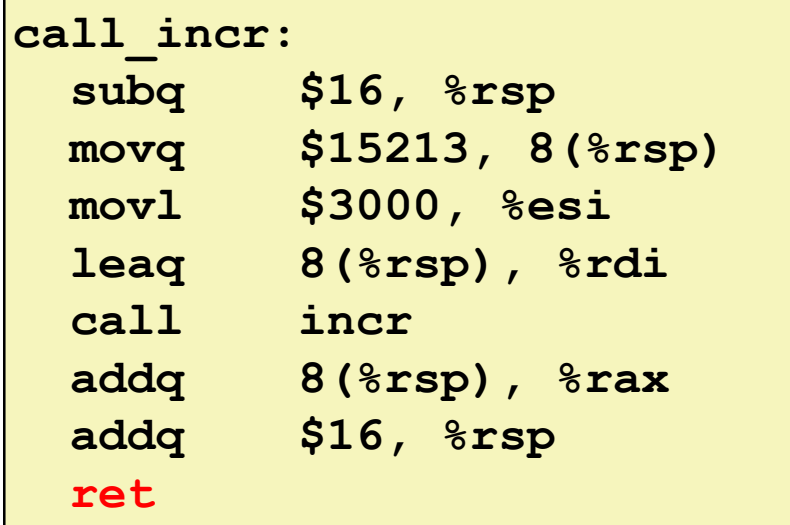

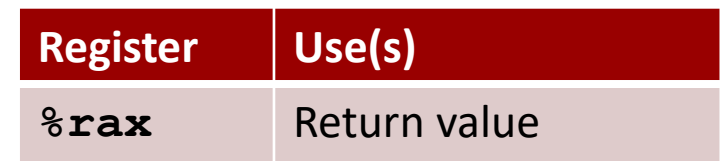

#### **Final Stack Structure**

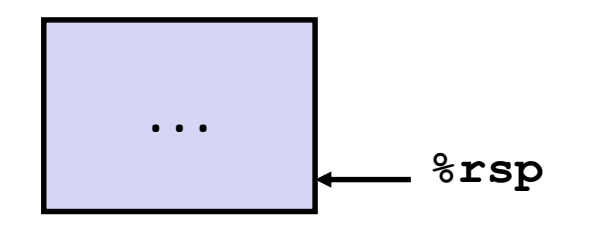

# **Register Saving Conventions**

#### **When procedure yoo calls who:**

- **yoo** is the *caller*
- **who** is the *callee*

#### **Can register be used for temporary storage?**

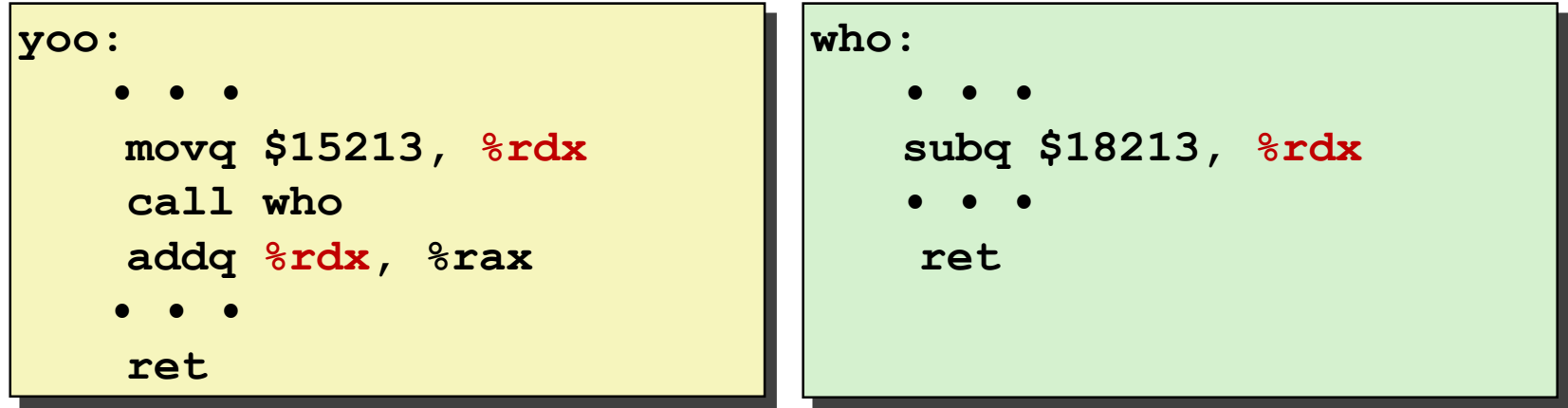

- Contents of register  $\frac{1}{2}$ **rdx** overwritten by **who**
- This could be trouble  $\rightarrow$  something should be done!
	- Need some coordination

# **Register Saving Conventions**

#### **When procedure yoo calls who:**

- **yoo** is the *caller*
- **who** is the *callee*

#### **Can register be used for temporary storage?**

- **Conventions**
	- *"Caller Saved"*
		- Caller saves temporary values in its frame before the call
	- *"Callee Saved"*
		- Callee saves temporary values in its frame before using
		- Callee restores them before returning to caller

# **x86-64 Linux Register Usage #1**

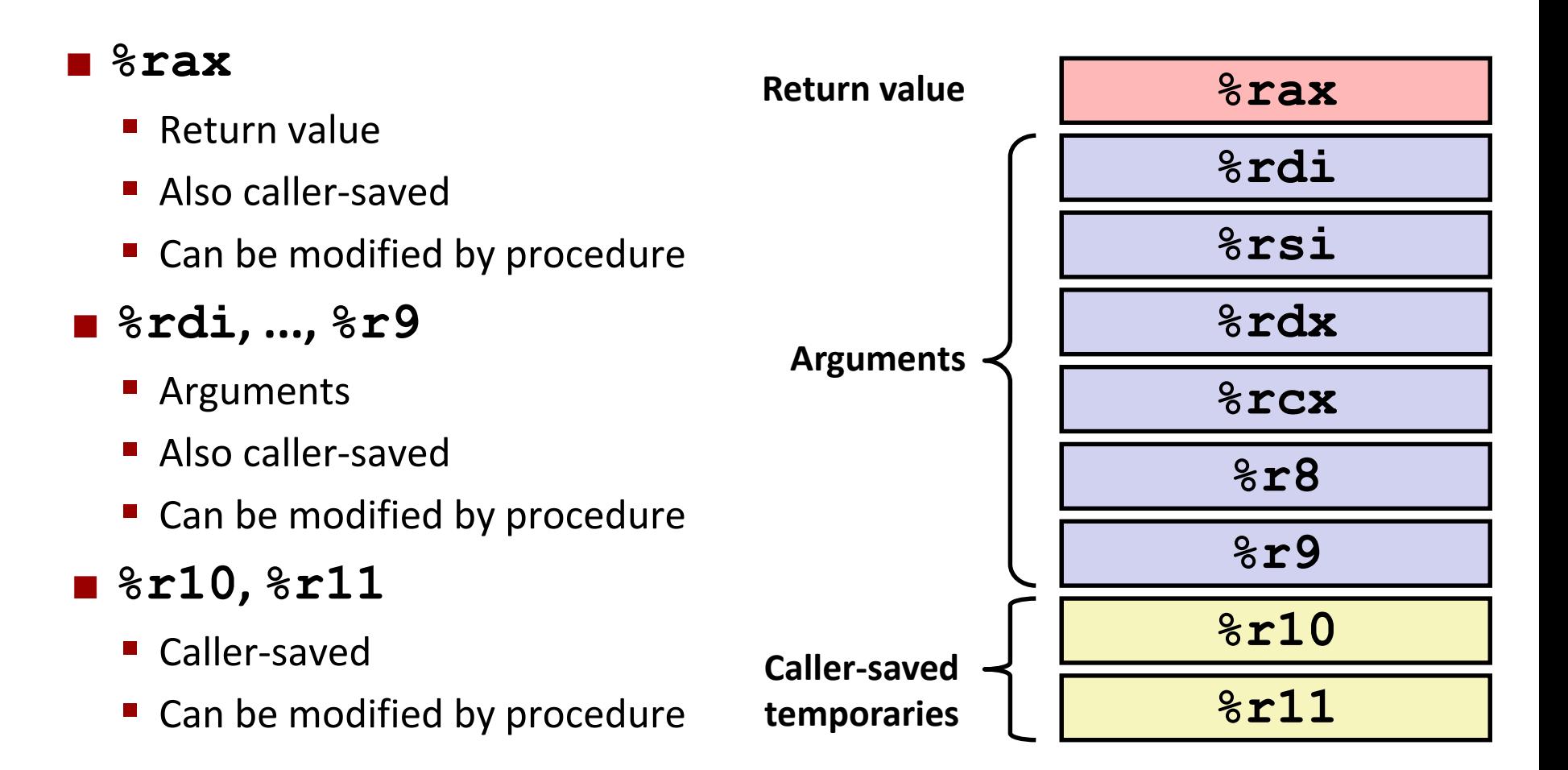

# **x86-64 Linux Register Usage #2**

#### **%rbx, %r12, %r13, %r14**

- Callee-saved
- Callee must save & restore

#### **%rbp**

- Callee-saved
- Callee must save & restore
- May be used as frame pointer
- Can mix & match

#### **%rsp**

- Special form of callee save
- Restored to original value upon exit from procedure

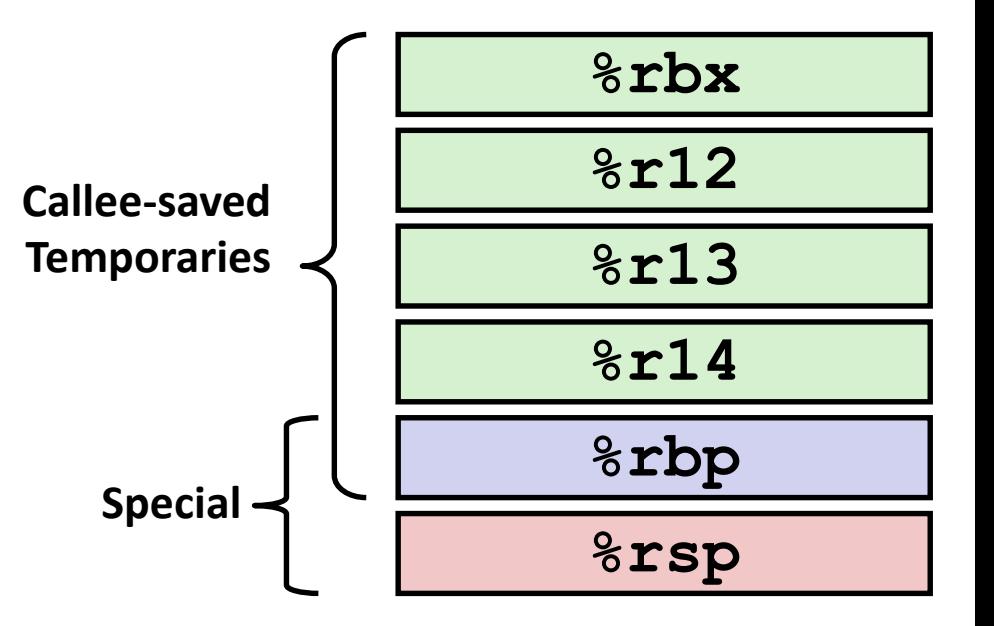

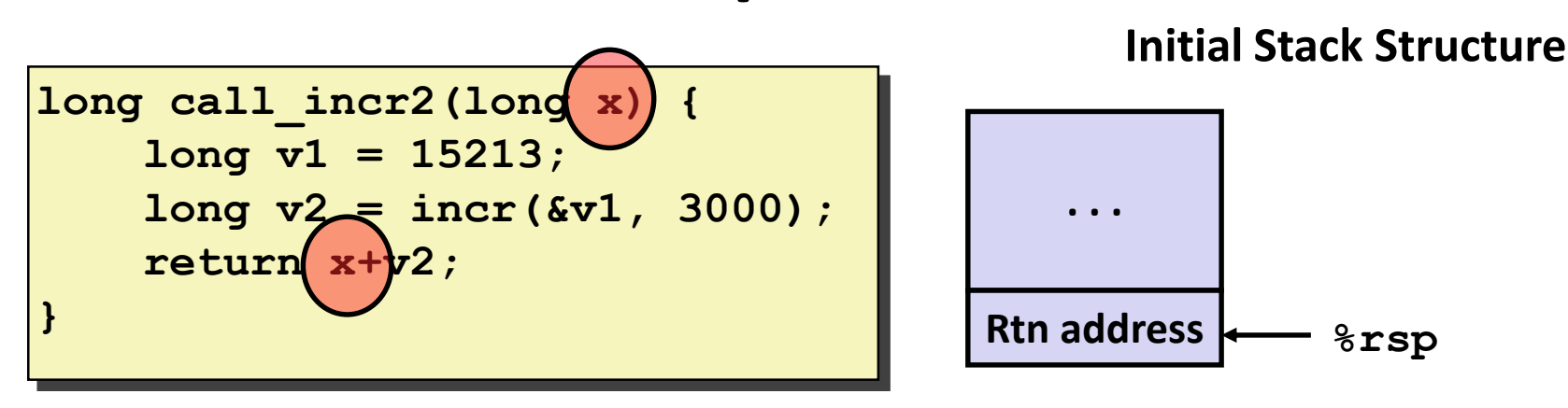

- X comes in register **%rdi**.
- We need  $\frac{1}{6}$  rdi for the call to incr.
- Where should be put x, so we can use it after the call to incr?

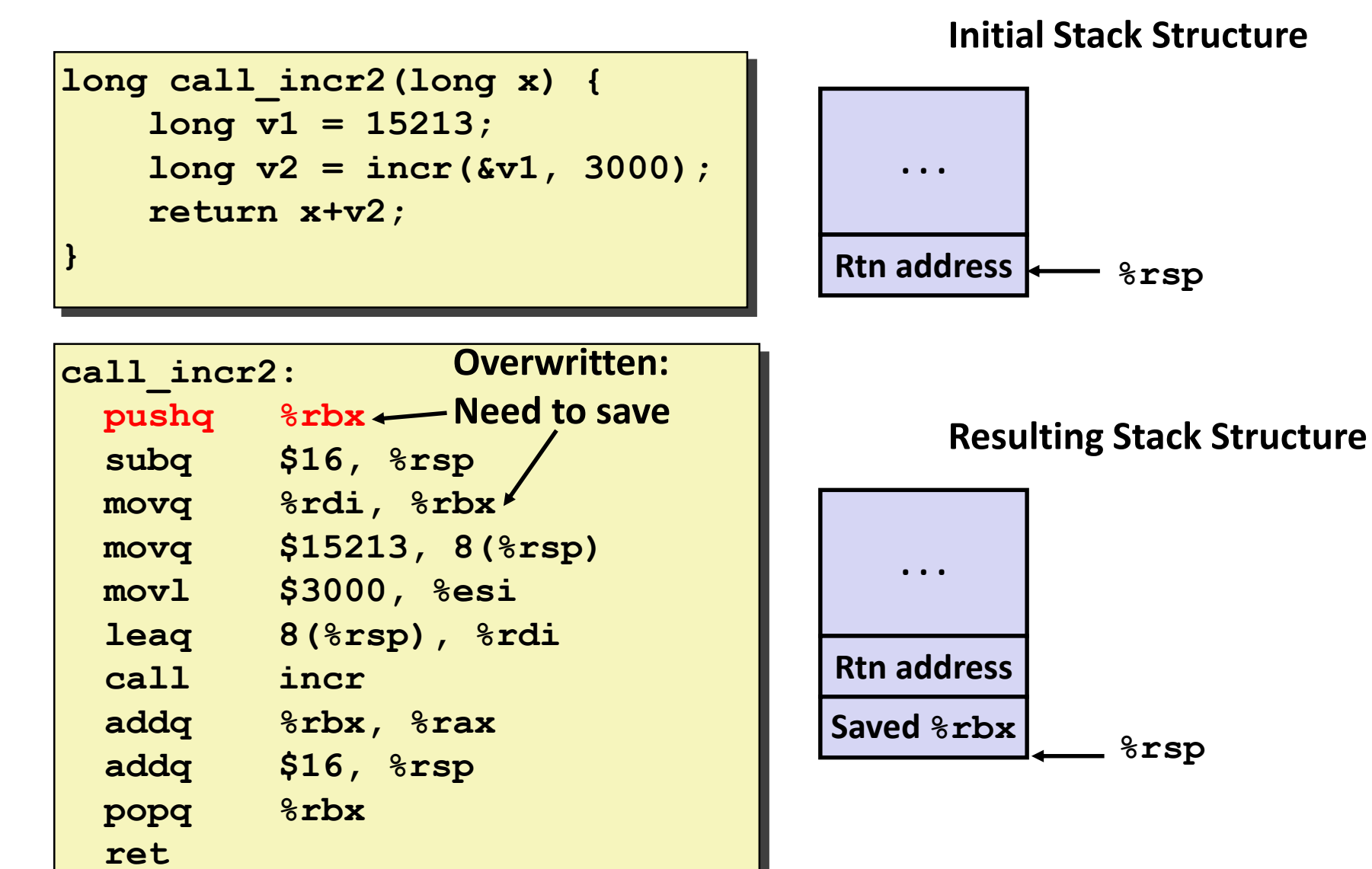

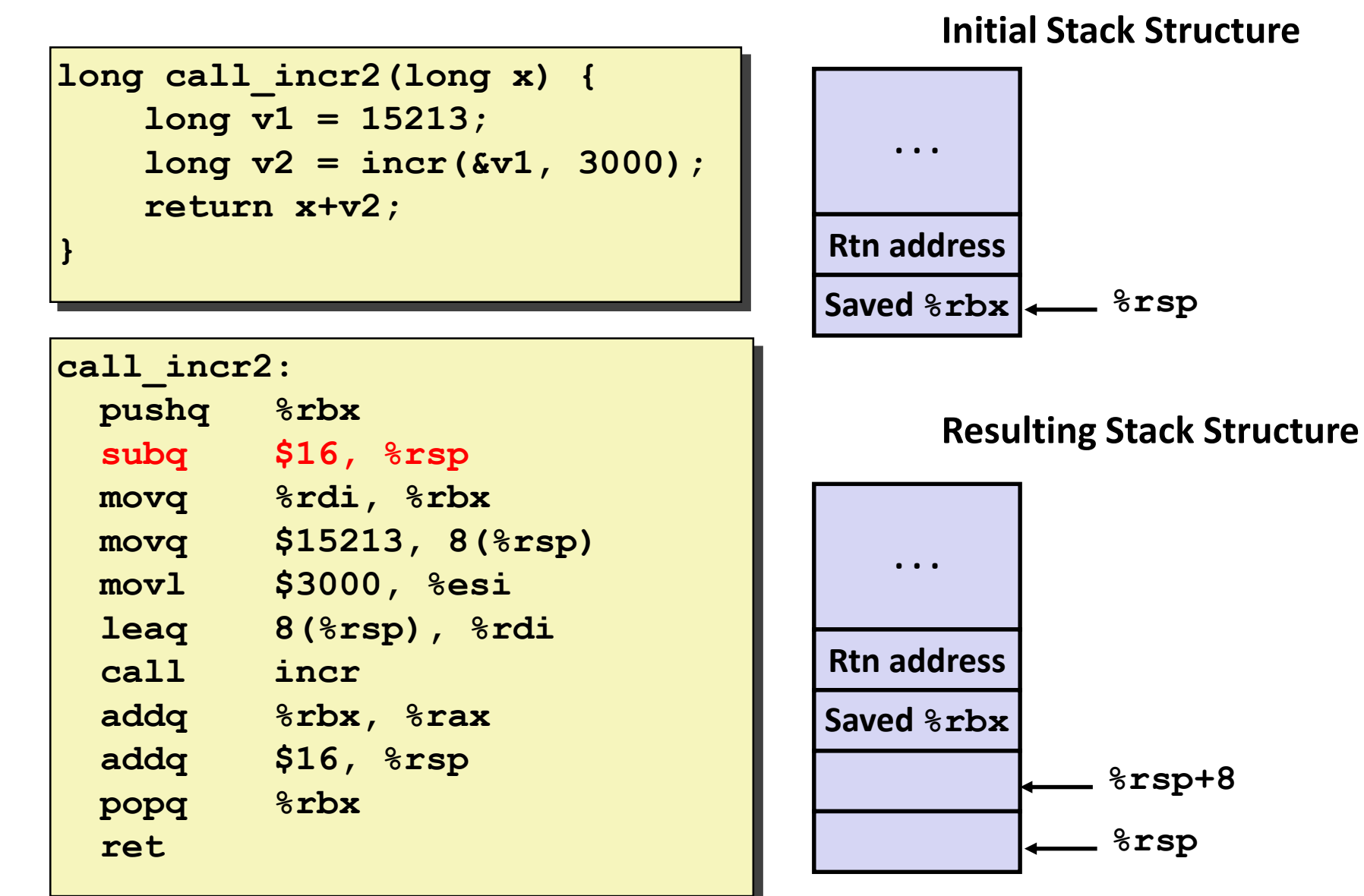

#### **Callee-Saved Example #4 call\_incr2: pushq %rbx subq \$16, %rsp movq %rdi, %rbx movq \$15213, 8(%rsp) movl \$3000, %esi leaq 8(%rsp), %rdi call incr addq %rbx, %rax addq \$16, %rsp popq %rbx ret long call\_incr2(long x) { long v1 = 15213; long v2 = incr(&v1, 3000); return x+v2; } %rsp Stack Structure . . . Rtn address %rsp+8 Saved %rbx** • **x** is saved in **%rbx,** a callee saved register

#### **Callee-Saved Example #5 call\_incr2: pushq %rbx subq \$16, %rsp movq %rdi, %rbx movq \$15213, 8(%rsp) movl \$3000, %esi leaq 8(%rsp), %rdi call incr addq %rbx, %rax addq \$16, %rsp popq %rbx ret long call\_incr2(long x) { long v1 = 15213; long v2 = incr(&v1, 3000); return x+v2; } 15213 Unused %rsp Stack Structure . . . Rtn address %rsp+8 Saved %rbx** • **x** is saved in **%rbx,** a callee saved register

**Stack Structure**

**long call\_incr2(long x) { long v1 = 15213; long v2 = incr(&v1, 3000); return x+v2; }**

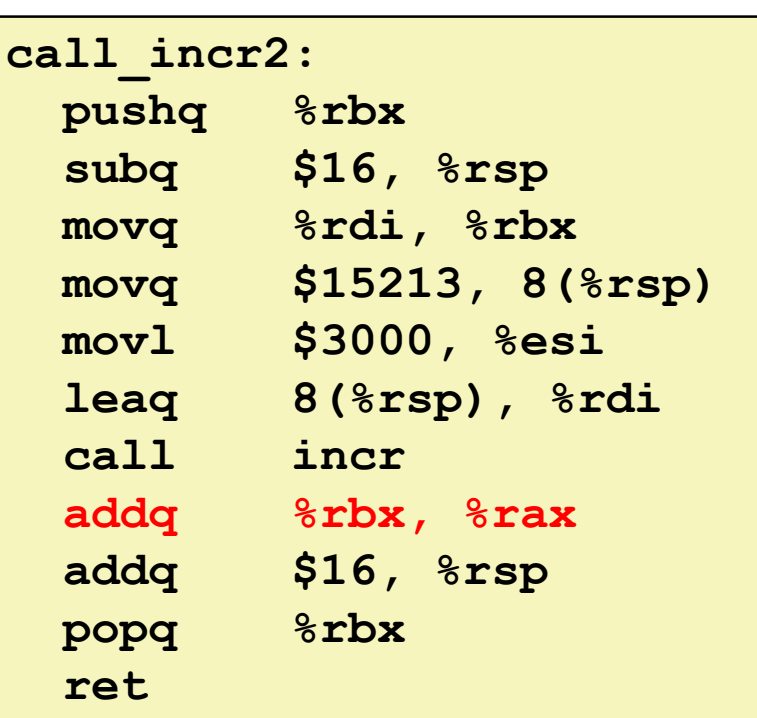

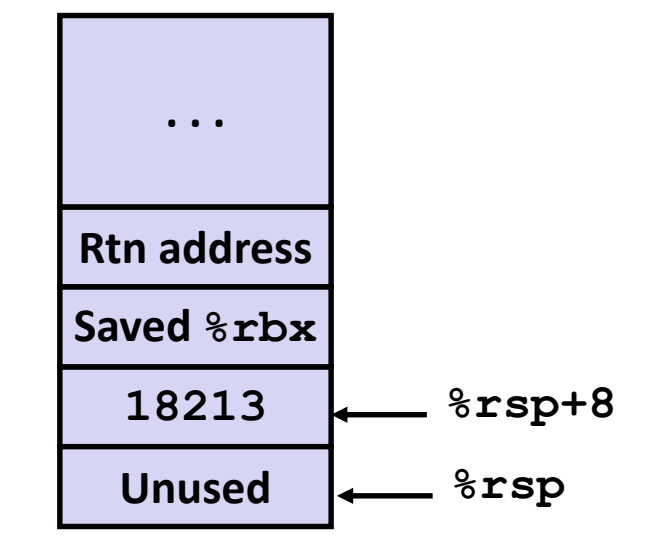

Upon return from incr:

- **x** is safe in **%rbx**
- Return result **v2** is in **%rax**
- Compute **x+v2**

**Stack Structure**

**long call\_incr2(long x) { long v1 = 15213; long v2 = incr(&v1, 3000); return x+v2; }**

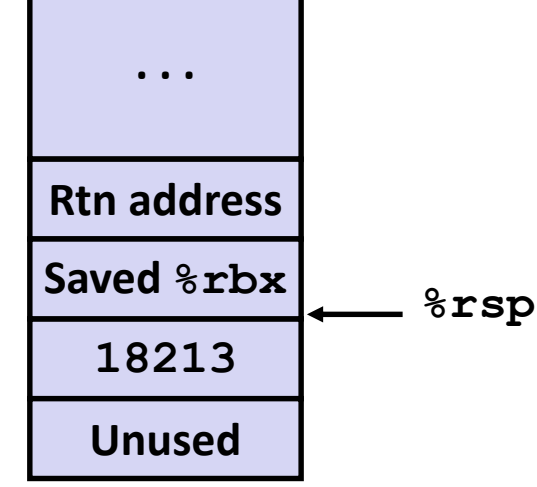

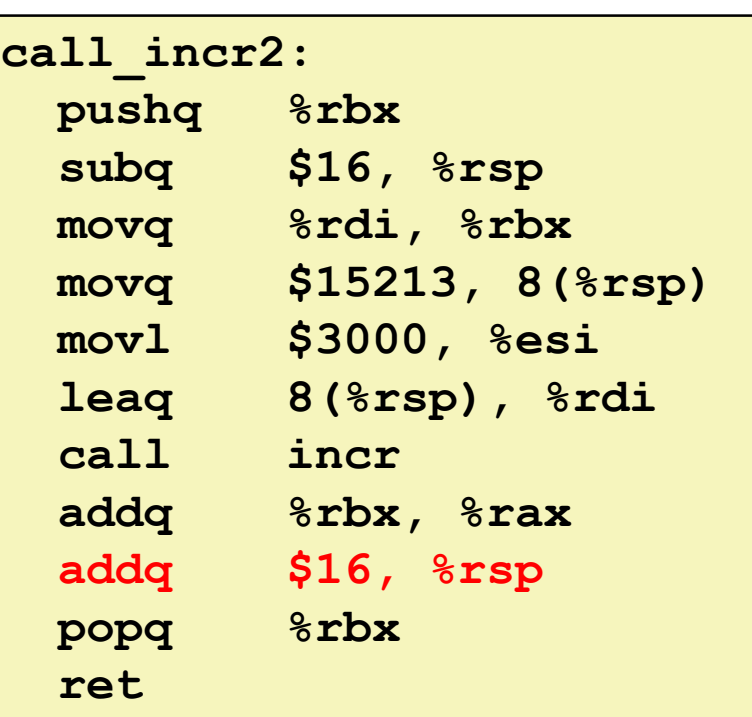

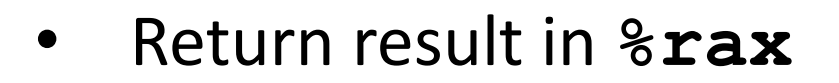

**Initial Stack Structure**

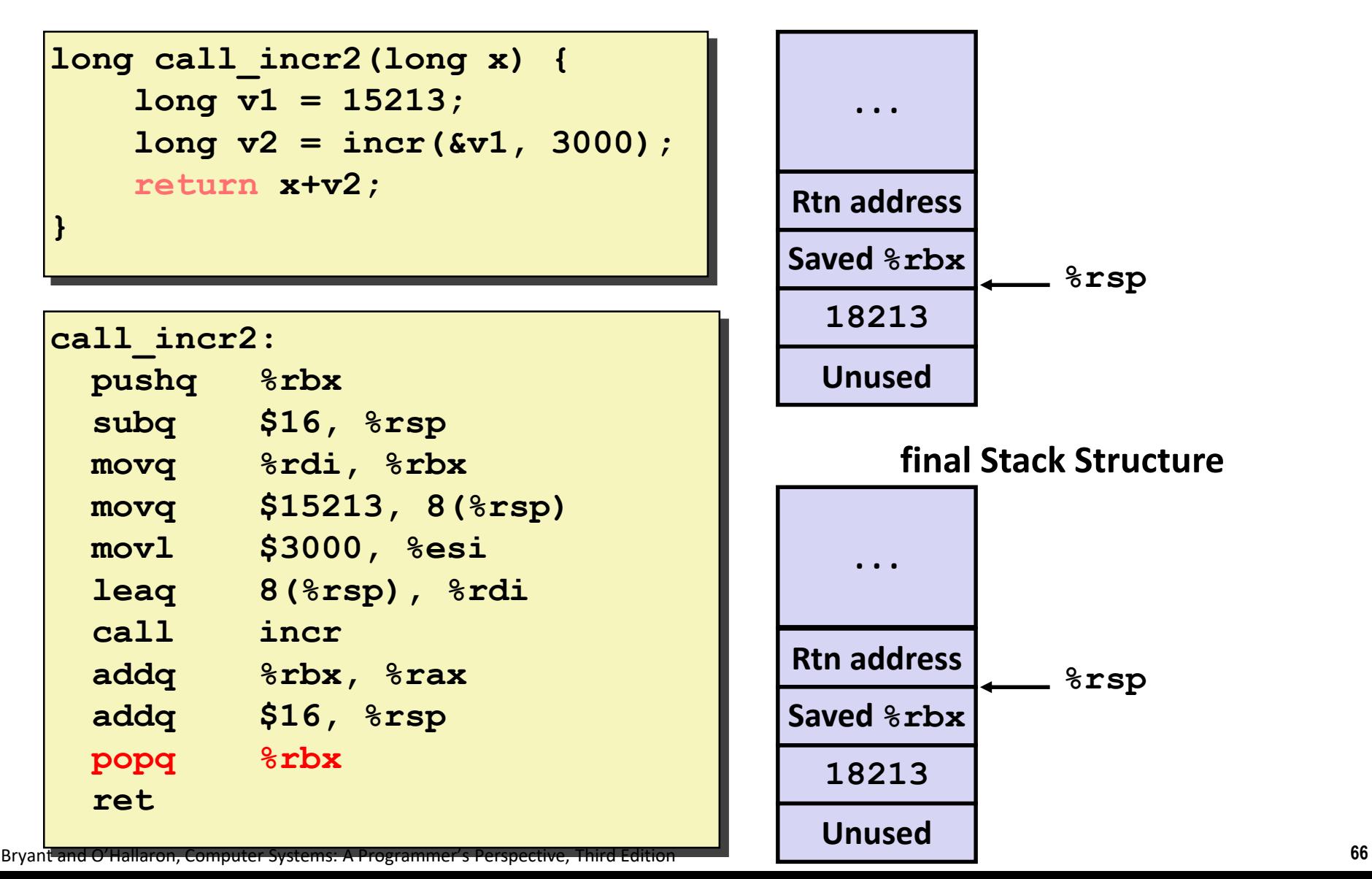

# **Today**

#### **Procedures**

- **Mechanisms**
- **Stack Structure**
- **Calling Conventions**
	- **Passing control**
	- **Passing data**
	- **Managing local data**
- $\blacksquare$  **Illustration of Recursion**

# **Recursive Function**

```
/* Recursive popcount */
long pcount_r(unsigned long x) {
  if (x == 0)
    return 0;
  else
    return (x & 1) 
           + pcount_r(x >> 1);
}
```
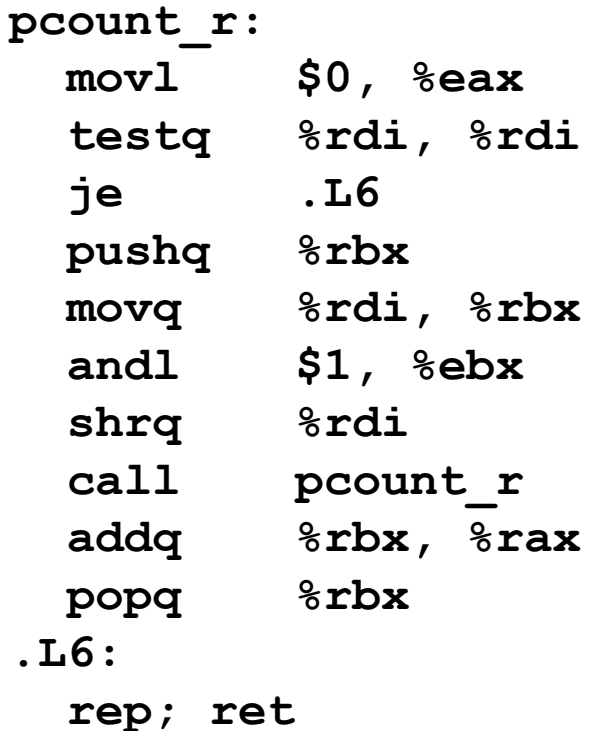

# **Recursive Function Terminal Case**

```
/* Recursive popcount */
long pcount_r(unsigned long x) {
  if (x == 0)
    return 0;
  else
    return (x & 1) 
           + pcount_r(x >> 1);
}
```
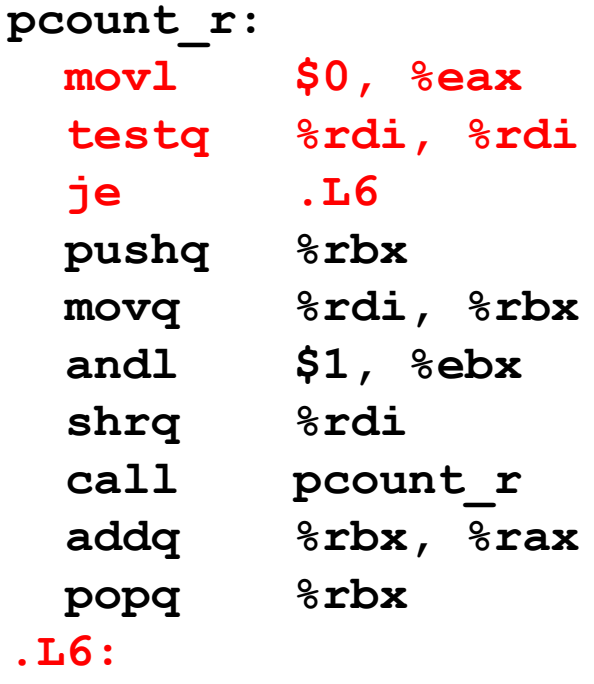

**rep; ret**

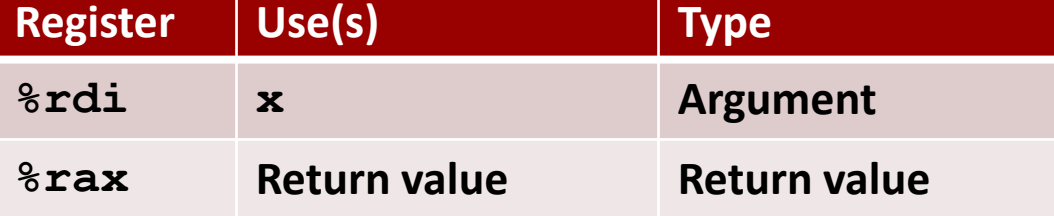

# **Recursive Function Register Save**

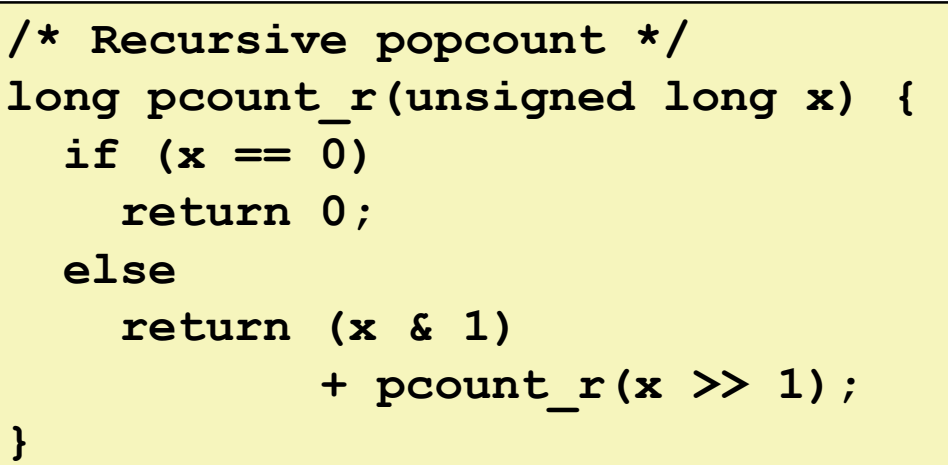

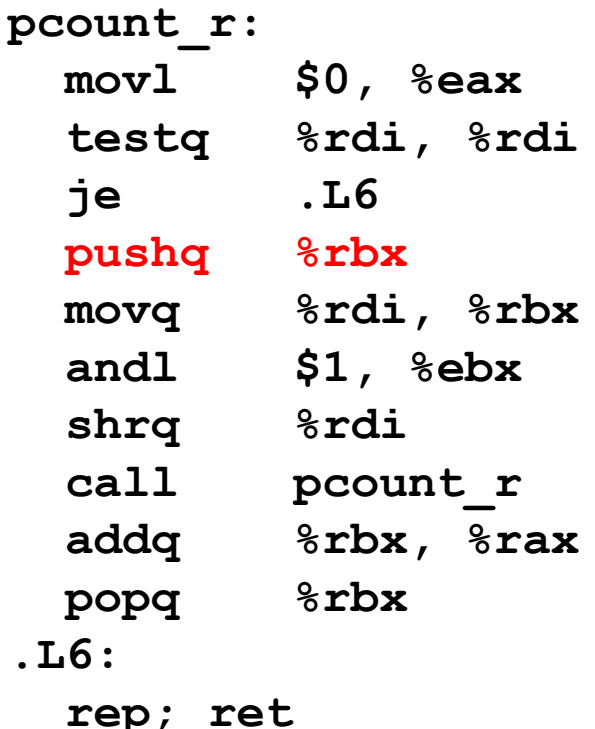

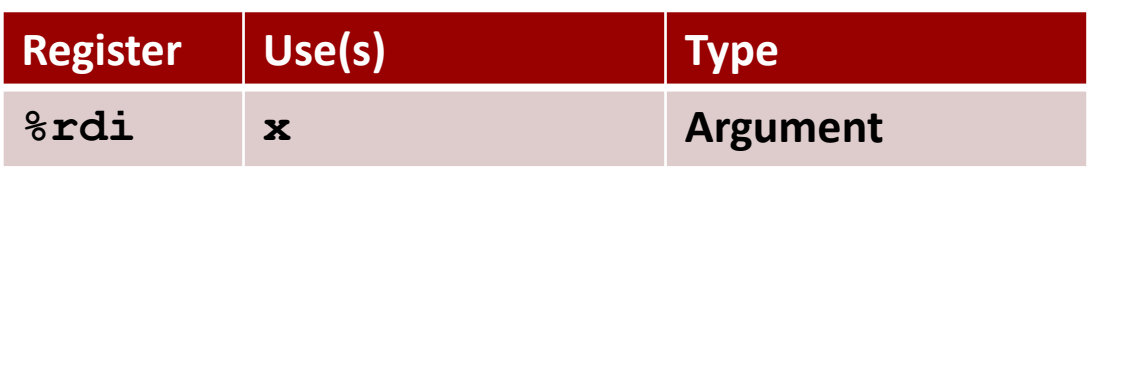

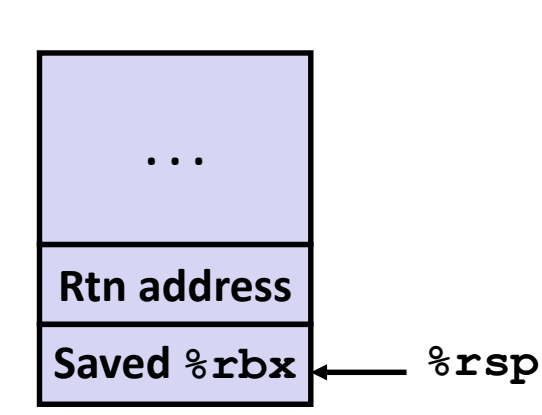

# **Recursive Function Call Setup**

```
/* Recursive popcount */
long pcount_r(unsigned long x) {
  if (x == 0)
    return 0;
  else
    return (x & 1) 
           + pcount_r(x >> 1);
}
```
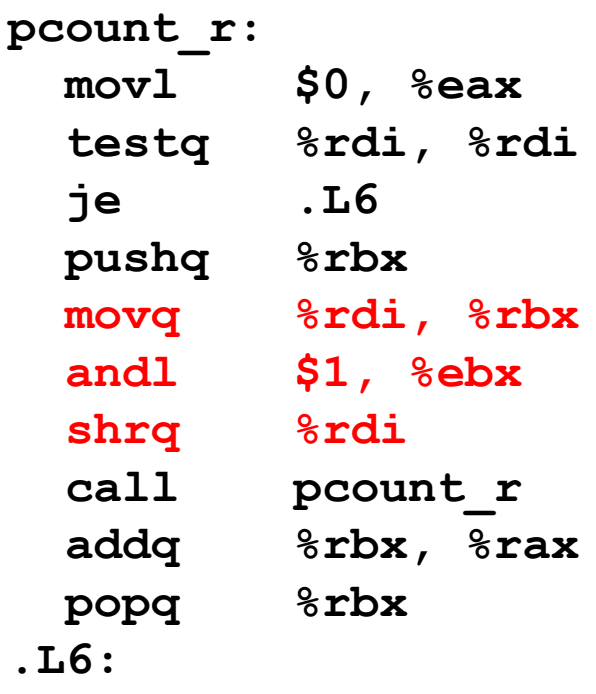

**rep; ret**

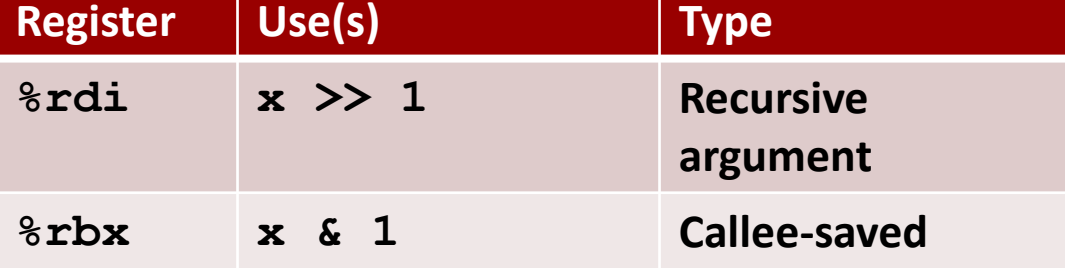

# **Recursive Function Call**

```
/* Recursive popcount */
long pcount_r(unsigned long x) {
  if (x == 0)
    return 0;
 else
    return (x & 1) 
           + pcount_r(x >> 1);
}
```
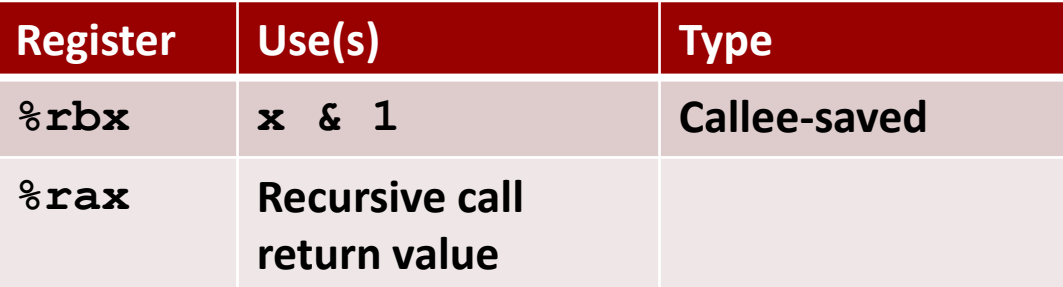

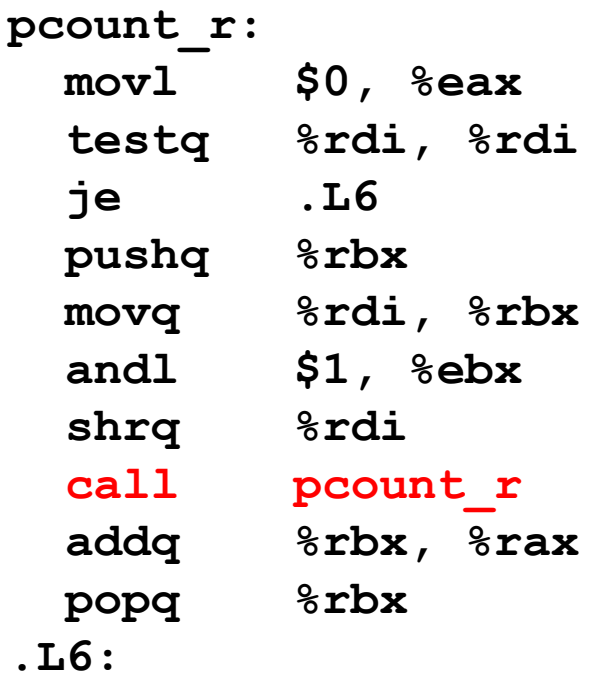

**rep; ret**

## **Recursive Function Result**

```
/* Recursive popcount */
long pcount_r(unsigned long x) {
  if (x == 0)return 0;
  else
    return (x & 1) 
           + pcount_r(x >> 1);
}
```
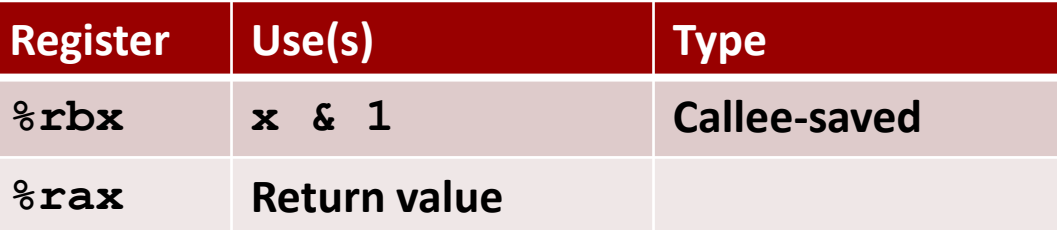

| pcount r: |                                                |
|-----------|------------------------------------------------|
| movl      | \$0, %eax                                      |
| testa     | %rdi, %rdi                                     |
| je        | .L6                                            |
| pushq     | %rbx                                           |
| movq      | %rdi, %rbx                                     |
| andl      | $$1,$ $\$$ ebx                                 |
| shrq      | <b>%rdi</b>                                    |
| call      | pcount r                                       |
| addq      | <b><i><u><b>&amp;rbx, &amp;rax</b></u></i></b> |
| popq      | %rbx                                           |
| .L6:      |                                                |

**rep; ret**

# **Recursive Function Completion**

```
/* Recursive popcount */
long pcount_r(unsigned long x) {
  if (x == 0)
    return 0;
  else
    return (x & 1) 
           + pcount_r(x >> 1);
}
```
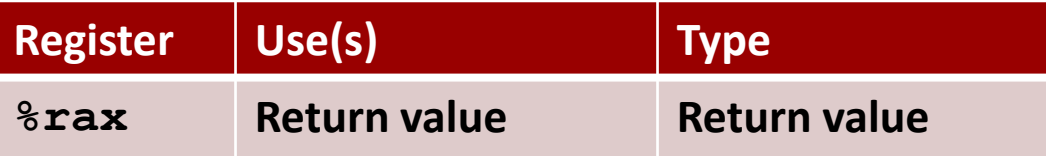

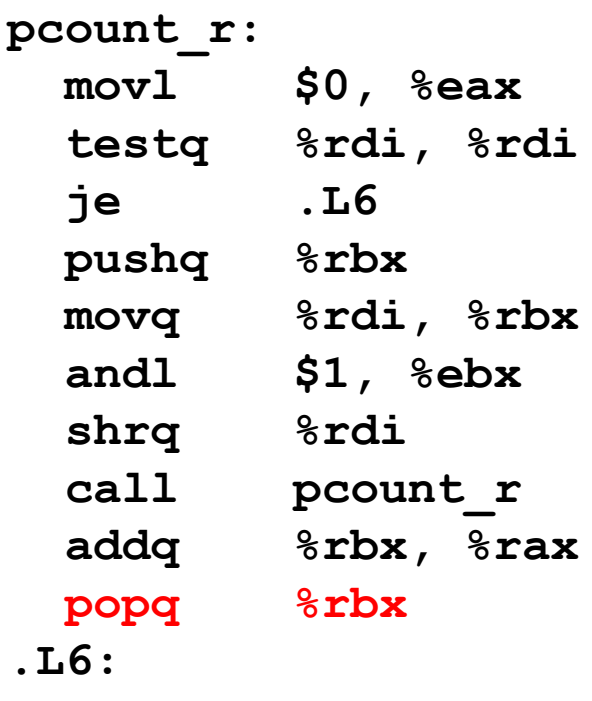

**rep; ret**

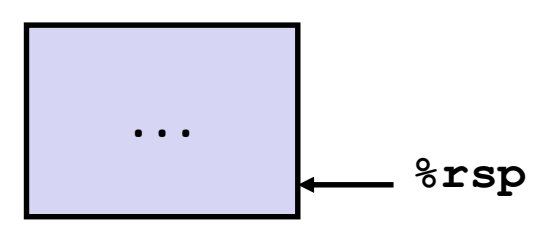
# **Observations About Recursion**

#### **Handled Without Special Consideration**

- Stack frames mean that each function call has private storage
	- Saved registers & local variables
	- Saved return pointer
- Register saving conventions prevent one function call from corrupting another's data
	- Unless the C code explicitly does so (e.g., buffer overflow in Lecture 9)
- Stack discipline follows call / return pattern
	- If P calls Q, then Q returns before P
	- Last-In, First-Out

### **Also works for mutual recursion**

■ P calls Q; Q calls P

# **x86-64 Procedure Summary**

#### $\blacksquare$  Important Points

- **E** Stack is the right data structure for procedure call/return
	- If P calls Q, then Q returns before P

## ■ Recursion (& mutual recursion) handled by **normal calling conventions**

- Can safely store values in local stack frame and in callee-saved registers
- Put function arguments at top of stack
- Result return in **%rax**
- **Pointers are addresses of values**
	- **E** On stack or global

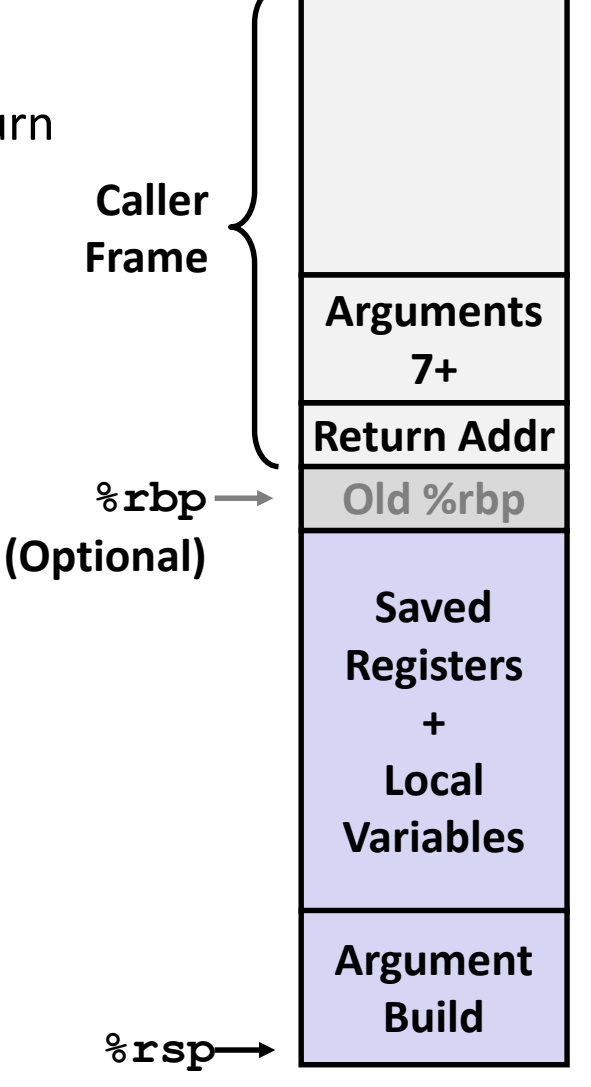